# **Embedded Systems**

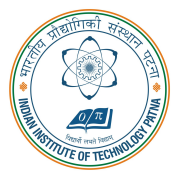

#### **Arijit Mondal**

Dept. of Computer Science & Engineering Indian Institute of Technology Patna arijit@iitp.ac.in

# **Verification**

# **Introduction**

#### • The goal of verification

- To ensure 100% correct in functionality and timing
- **Spend 50**∼**70% of me to verify a design**

#### **• Functional verification**

- Simulation
- **Formal proof**
- **Timing verification** 
	- Dynamic timing simulation (DTS)
	- Static timing analysis (STA)

# **Verification vs Test**

#### **Verification**

- **Verifies correctness of design i.e., check if the design meets the specifications.**
- Simulation or formal methods.
- **Performed once prior to manufacturing.**
- **Required for reliability of design.**

#### **Test**

- **Checks correctness of manufactured hardware.**
- **Two-stage process:**
	- Test generation: CAD tools executed **once during design for ATPG**
	- Test application: TPs tests applied to **ALL hardware samples**
- Test application performed on every **manufactured device.**
- **Responsible for reliability of devices.**

# **Simulation**

- Need to drive the circuit with the stimulus
	- **Exhaustive simulation** 
		- Drive the circuit with all possible stimulus
	- Non-exhaustive simulations
		- Drive the circuit with selected stimulus
		- **To find appropriate subset is a complex problem**
		- **May not cover all cases**
- Number of test cases may be exponential

# **Verification of Combinational Circuits**

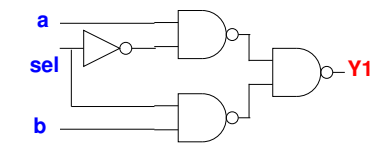

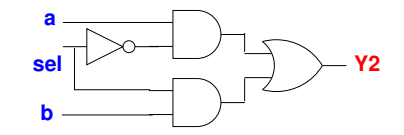

- **Are Y1 and Y2 equivalent?**
	- Y1 =  $\overline{(a \wedge \neg sel)} \wedge \overline{(b \wedge sel)}$
	- Y2 = (a  $\land \neg$ sel)  $\lor$  (b  $\land$  sel)
- **Canonical structure of Binary Decision Diagram can be exploited to compare Boolean functions like Y1 & Y2**

# **Verification of Sequential Circuits**

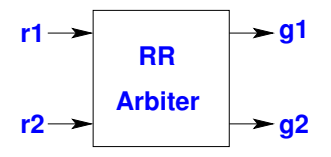

- **Properties span across cycle boundaries**
- **Example: Two way round robin arbiter**
	- **If the request bit r1 is true in a cycle then the grant bit g1 has to be true within the next two clock cycles**

# **Verification of Sequential Circuits**

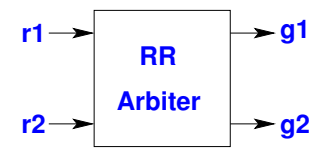

- **Properes span across cycle boundaries**
- **Example: Two way round robin arbiter**
	- **If the request bit r1 is true in a cycle then the grant bit g1 has to be true within the next two clock cycles**
- **Need temporal logic to specify the behavior**

# **Verification of Sequential Circuits**

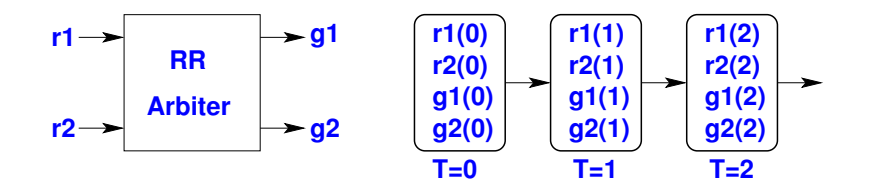

- *If the request bit r1 is true in a cycle then the grant bit g1 has to be true within the next two clock cycles*
- $\bullet \forall t$ [r1(*t*)  $\rightarrow$  *g*1(*t* + 1)  $\vee$  *g*1(*t* + 2)]
- In propositional temporal logic time (t) is implicit
	- **always r1** → **(next g1)** ∨ **(next next g1)**

# **Temporal logic**

- **The truth value of a temporal logic is defined with respect to a model.**
- **Temporal logic formula is not statically true or false in a model.**
- **The models of temporal logic contain several states and a formula can be true in some states and false in others.**
- **Example:**
	- **I am** *always* **happy.**
	- **I will** *eventually* **be happy.**
	- I will be happy *until* I do something wrong.
	- **I am happy.**

# **Kripke Structure**

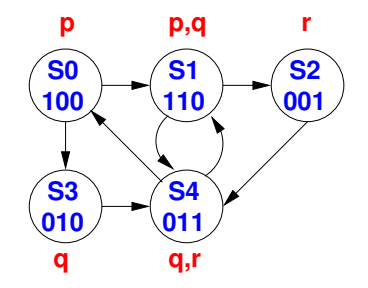

- $M = (AP, S, S_0, T, L)$ 
	- $AP Set$  of **atomic proposition**
	- *S*  **Set of states**
	- $S_0$  Set of **initial** states
	- $T -$  **Total transition relation (** $T \subseteq S \times S$ )
	- $L -$  **Labeling** function  $(S \rightarrow 2^{AP})$

#### **Path**

- A path  $\pi = s_0, s_1, \ldots$  in a Kripke structure is a sequence of states such that  $\forall i, (s_i,s_{i+1}) \in T$
- **Sample paths**
	- *S*0, *S*1, *S*2, *S*4, *S*1, . . .
	- $SO, S3, S4, SO, \ldots$
	- $SO, S1, S4, S1, \ldots$
	- $\bullet \ \pi = s_0, s_1, \ldots, s_k, s_{k+1} \ldots$  $\overline{\text{prefix of } \pi_k \text{ in } \pi}$  $\bullet$   $\pi = s_0, s_1, \ldots, s_k, s_{k+1} \ldots$  ${\bf s}$ **uffix of**  $\pi^k$  in  $\pi$

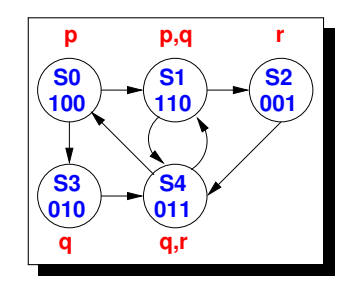

### **Temporal operators**

- **Two fundamental path operators**
	- **Next operator**
		- Xp  **property** *p* **holds in the next state**
	- Until operator
		- $p \cup q$  property p holds in all states upto the state where property q holds
- **Derived operators**
	- **Eventual/Future operator**
		- Fp  **property** *p* **holds eventually (in some future states)**
	- **Always/Globally operator**
		- Gp  **property** *p* **holds always (at all states)**
- **All these operators are interpreted over the paths in Kripke structure under consideration**
- **All Boolean operators are supported by the temporal logics**

# **The next operator (X)**

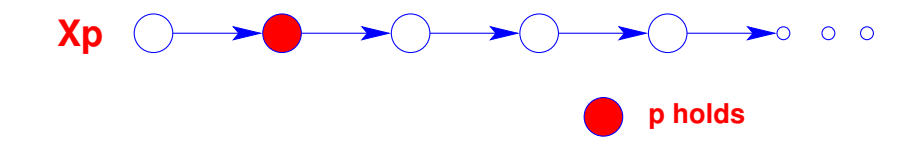

- **p holds in the next state of the path**
- **Formally**
	- $\bullet \ \pi \models$  Xp **iff**  $\pi^1 \models p$

# **The until operator (U)**

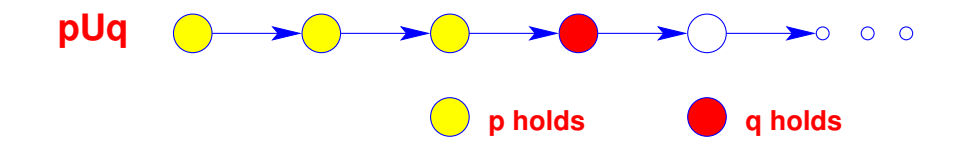

- **q holds eventually and p holds unl q holds**
- **Formally**
	- $\bullet$   $\pi \models$  p U q iff  $\exists$ k such that  $\pi^{\mathsf{k}} \models$  q and  $\forall$ j, O  $\leq$  j  $<$  k we have  $\pi^{\mathsf{j}} \models$  p

# **The eventual operator (F)**

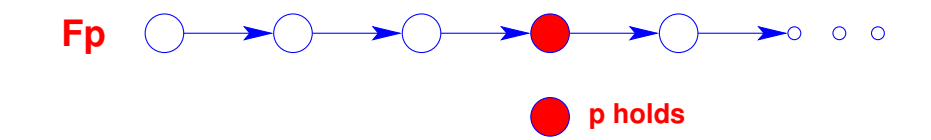

- **p holds eventually (in future)**
- **Formally**
	- $\bullet$   $\pi \models$  Fp **iff**  $\exists$ k **such that**  $\pi^{\mathsf{k}} \models$  p
	- This can be written as true U p

# **The always operator (G)**

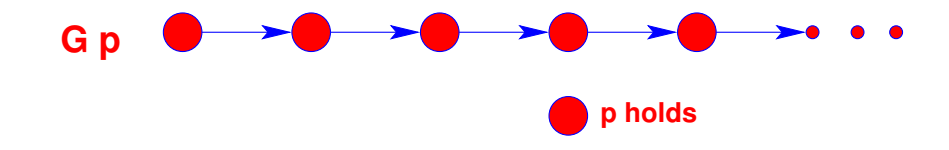

- **p holds always (globally)**
- **Formally**
	- $\bullet~~\pi \models$  Gp **iff**  $\forall$ k we have  $\pi^{\mathsf{k}} \models$  p
	- This can be written as  $\neg$  (true  $U \neg p$ ) or  $\neg$ F $\neg p$

# **Branching Time Logic**

• Interpreted over computation tree

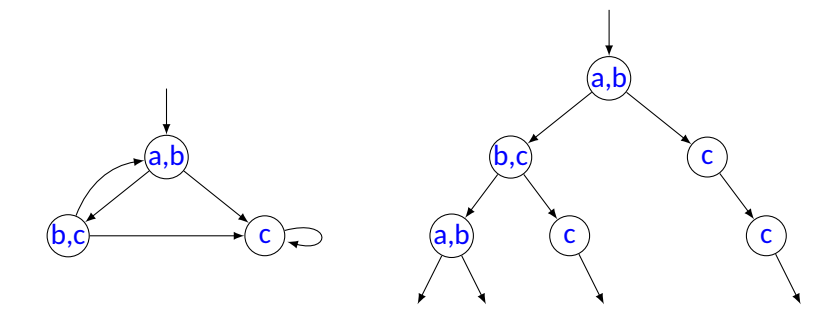

# **Path Quantifier**

• **A: "For all paths ..."**

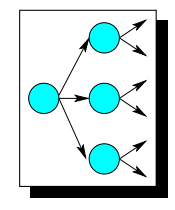

• **E: "There exists a path ..."**

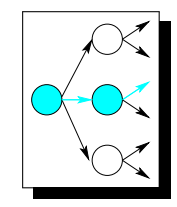

### **Universal Path Quantification**

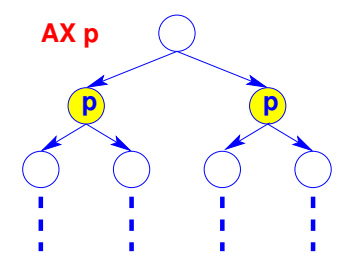

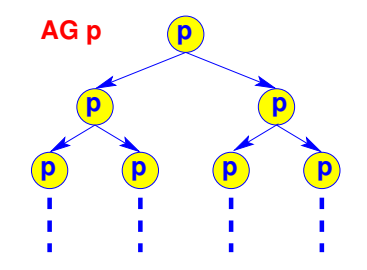

In all the next states p holds. Along all the paths p holds

forever.

### **Universal Path Quantification**

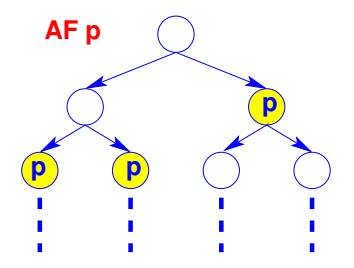

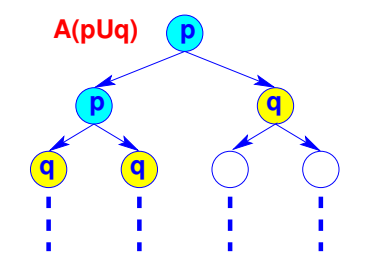

Along all the paths p holds eventually.

Along all the paths p holds until q holds.

### **Existential Path Quantification**

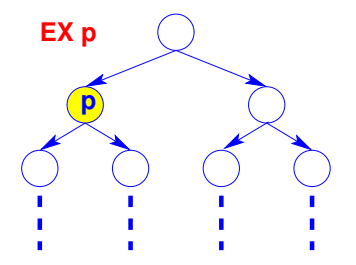

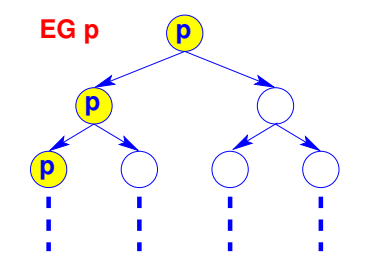

There exists a next state where p holds.

there exists a path along which p holds forever.

### **Existential Path Quantification**

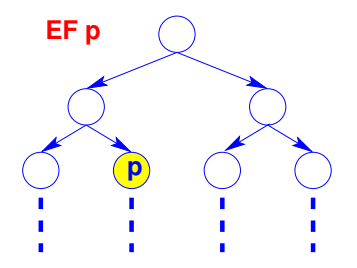

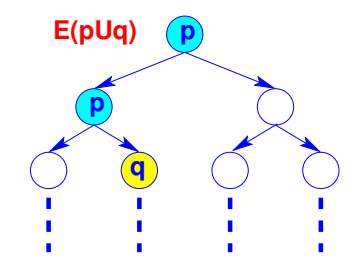

There exists a path along which p holds eventually.

There exists a path along which p holds until q holds.

#### **Duality between Always & Eventual operators**

- $Gp = p \land (next p) \land (next next p) \land (next next p)$  $= \neg(\neg(p \land (next p) \land (next next p) \land (next next p))$ *applying De Morgan's law* = ¬(¬*p* ∨ (**next** ¬*p*) ∨ (**next next** ¬*p*) ∨ (**next next next** ¬*p*) ∨ . . .)  $= \neg(F \neg p)$
- **Therefore we have**
	- $Gp = \neg F \neg p$
	- $Fp = \neg G \neg p$

# **Computation Tree Logic (CTL)**

#### • **Syntax:**

- **Given a set of Atomic Proposions (AP):**
	- **All Boolean formulas of over AP are CTL properes**
	- If *f* and *g* are CTL properties then so are  $\neg f$ ,  $AXf$ ,  $A(f \cup g)$ ,  $EXf$  and  $E(f \cup g)$ ,
- **Properes like** *AFp***,** *AGp***,** *EGp***,** *EFp* **can be derived from the above**
- Semantics:
	- **The property** *Af* **is true at a state** *s* **of the Kripke structure iff the path property** *f* **holds on all paths starting from** s
	- **The property** *Ef* **is true at a state** *s* **of the Kripke structure iff the path property** *f* **holds on some path starting from s**

# **Nested properties in CTL**

- *AX AGp*
	- **From all the next state** *p* **holds forever along all paths**
- *EX EFp*
	- **There exist a next state from where there exist a path to a state where** *p* **holds**
- *AG EFp*
	- **From any state there exist a path to a state where** *p* **holds**

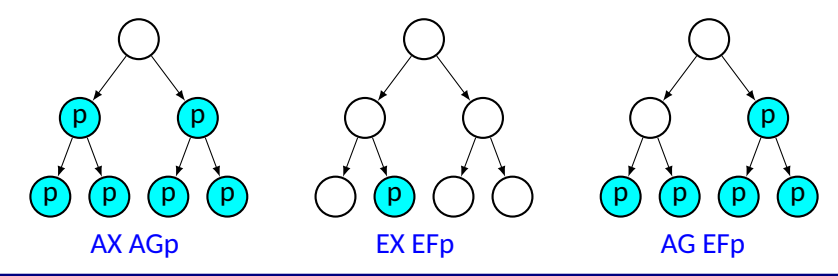

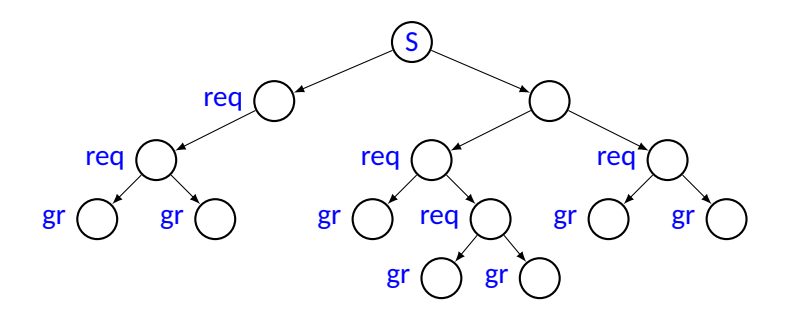

• **From** *S* **the system always makes a request in future:**

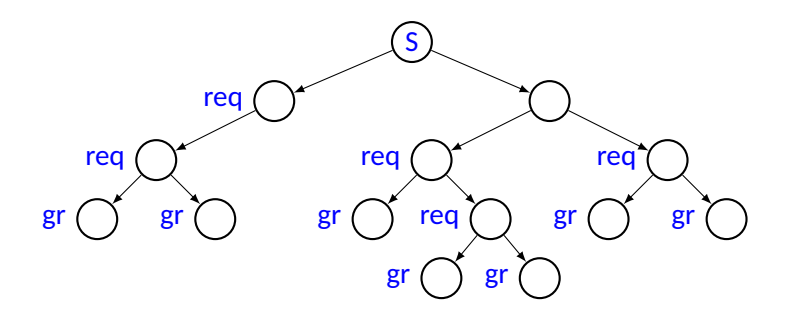

• **From** *S* **the system always makes a request in future:** *AF req*

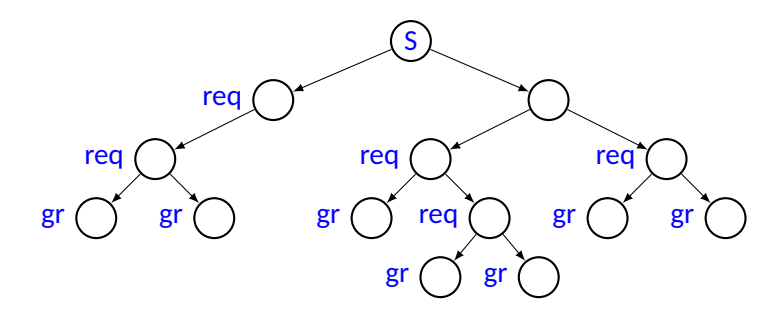

- **From** *S* **the system always makes a request in future:** *AF req*
- **All requests are eventually granted:**

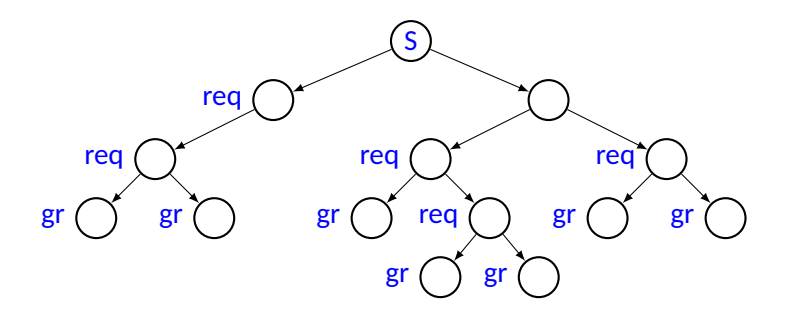

- **From** *S* **the system always makes a request in future:** *AF req*
- All requests are eventually granted:  $AG(req \rightarrow AFgr)$

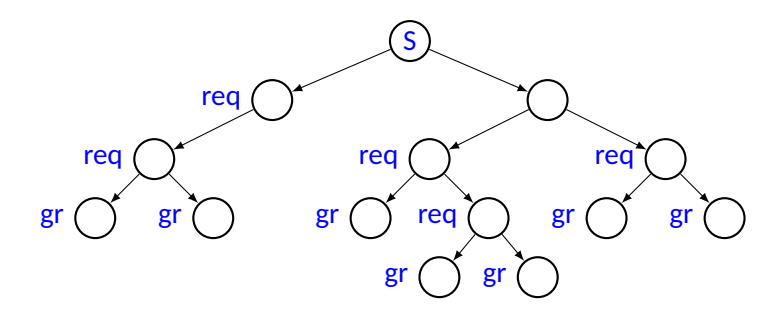

- **From** *S* **the system always makes a request in future:** *AF req*
- All requests are eventually granted:  $AG(req \rightarrow AFgr)$
- Sometimes requests are immediately granted:

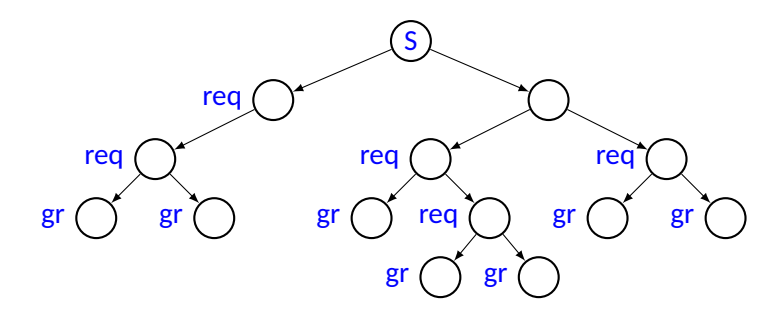

- **From** *S* **the system always makes a request in future:** *AF req*
- All requests are eventually granted:  $AG(req \rightarrow AFgr)$
- **Sometimes requests are immediately granted:**  $EF(req \rightarrow EX gr)$

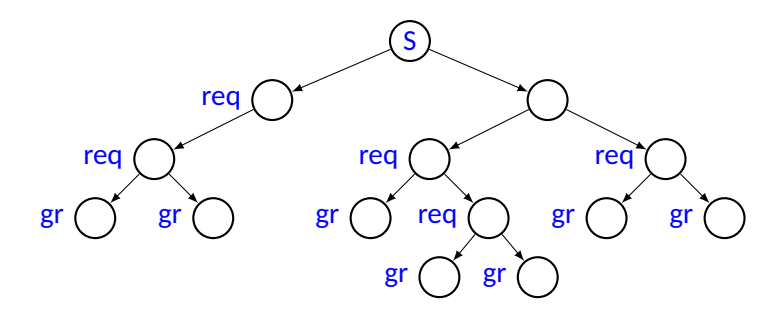

- **From** *S* **the system always makes a request in future:** *AF req*
- All requests are eventually granted:  $AG(req \rightarrow AFgr)$
- **Sometimes requests are immediately granted:**  $EF(req \rightarrow EX gr)$
- Requests are held till grant is received:

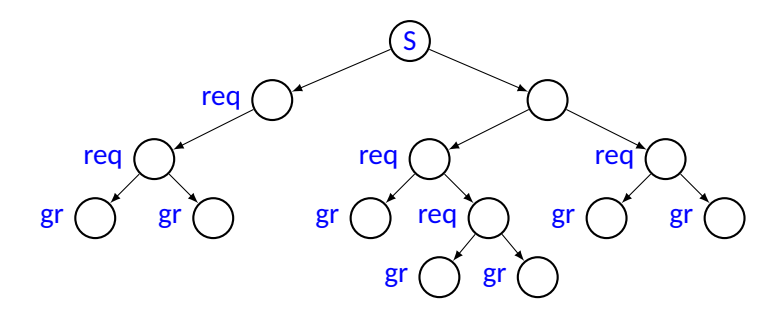

- **From** *S* **the system always makes a request in future:** *AF req*
- All requests are eventually granted:  $AG(req \rightarrow AFgr)$
- **Sometimes requests are immediately granted:**  $EF(req \rightarrow EX gr)$
- **Requests are held till grant is received:**  $AG(req \rightarrow A(req \cup gr))$

# **Real Time properties**

#### • **Real time systems**

- Predictable response time are necessary for correct operation
- Safety critical systems like controller for aircraft, industrial machinery are a few examples
- It is difficult to express complex timing properties
	- **Simple: "event** *p* **will happen in future"**
		- *Fp*
	- **Complex: "event** *p* will happen within at most *n* time units"
		- $p \vee (Xp) \vee (XXp) \vee \dots ([XX \dots n \text{ times}]p)$

### **Bounded Temporal Operators**

- Specify real-time constraints
	- **Over bounded traces**
- **Various bounded temporal operators**
	- $G_{[m,n]}p p$  always holds between  $m^{th}$  and  $n^{th}$  time step
	- $F_{[m,n]}p p$  eventually holds between  $m^{th}$  and  $n^{th}$  time step
	- $X_{[m]}p p$  holds at the m<sup>th</sup> time step
	- $p U_{[m,n]} q q$  eventually holds between  $m^{th}$  and  $n^{th}$  time step and  $p$  holds until that point **of me**
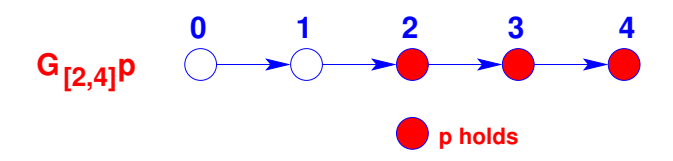

• **p holds always between 2nd and 4th me step**

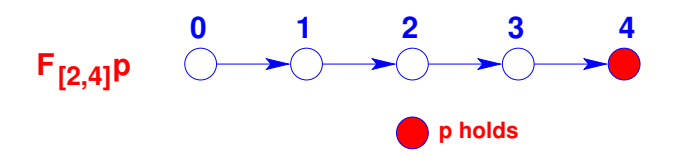

• **p holds eventually between 2nd and 4th me step**

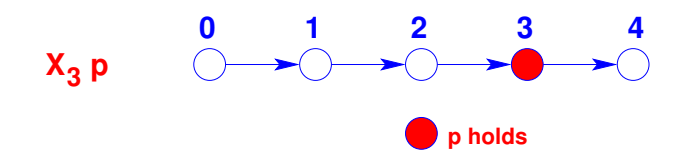

• p holds in the 3rd time step

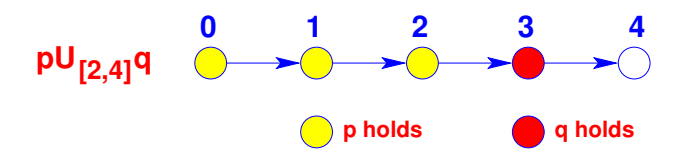

#### • **q holds eventually between 2nd and 4th me step and p holds unl q holds**

# **Timing properties**

- Whenever request is recorded grant should take place within 4 time units
	- $AG(posedge (req) \rightarrow AF_{[0,4]} posedge (gr))$
- The arbiter will provide exactly 64 time units to high priority user in each grant
	- *AG*(*posedge*(*hpusing*) →
		- *A*(¬*negedge*(*hpusing*) *U*[64,64] *negedge*(*hpusing*)))

#### **Formal Verification**

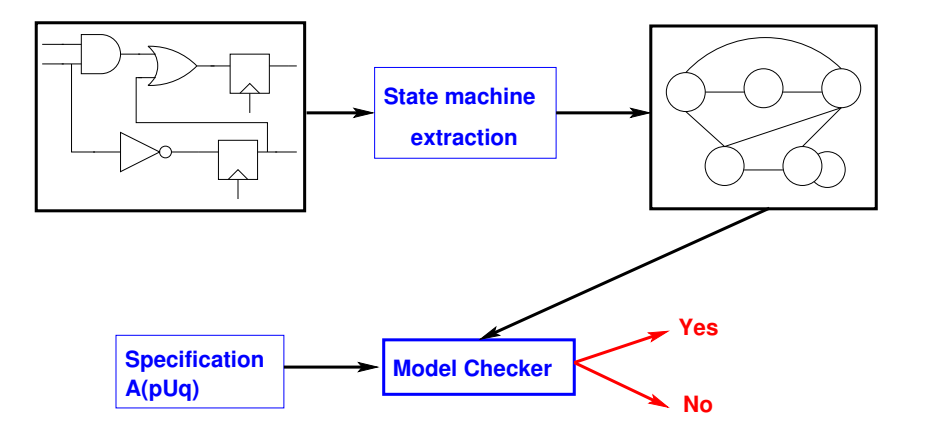

#### **Formal Property Verification**

- **The formal method is called "Model Checking"**
	- **The algorithm has two inputs**
		- **A finite state state machine (FSM) that represents the implementaon**
		- A formal property that represent the specification
	- **The algorithm checks whether the FSM "models" the property**
		- This is an exhaustive search of the FSM to see whether it has any path / state that refutes the **property**

#### **Example: Explicit State Model**

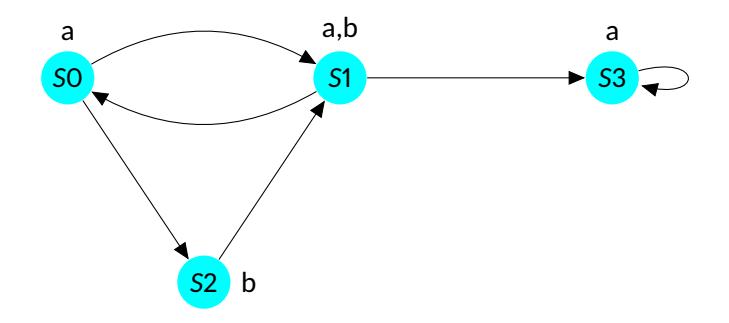

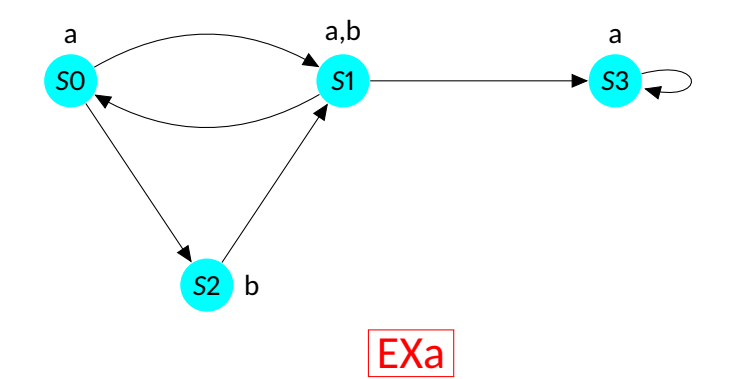

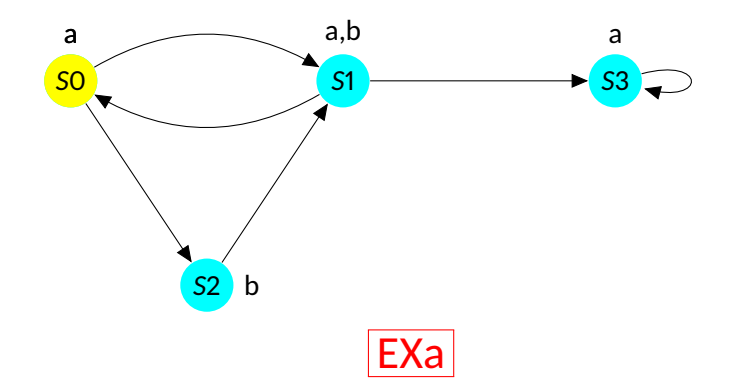

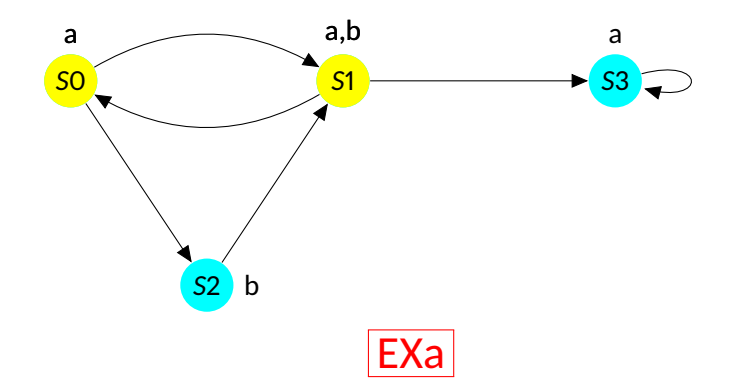

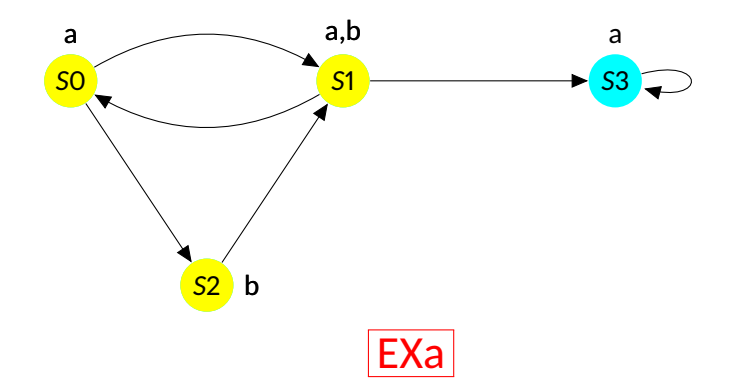

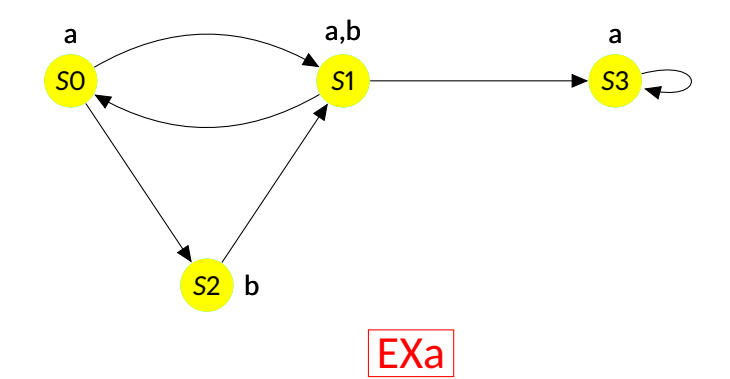

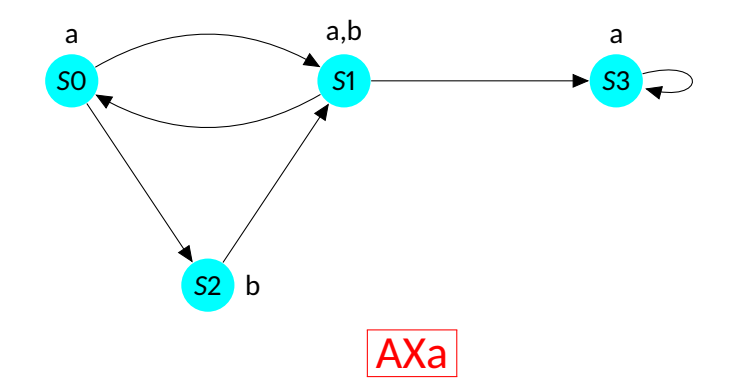

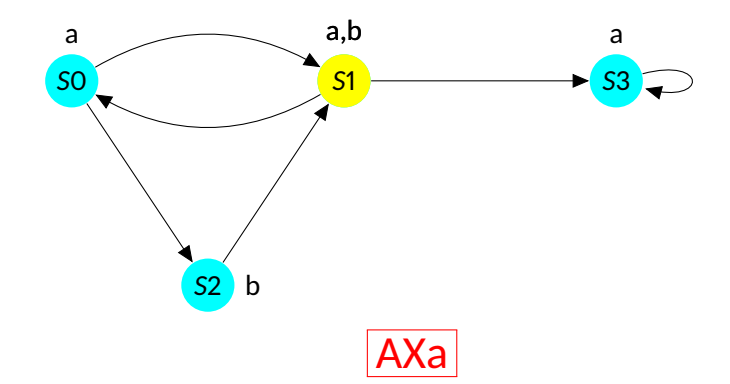

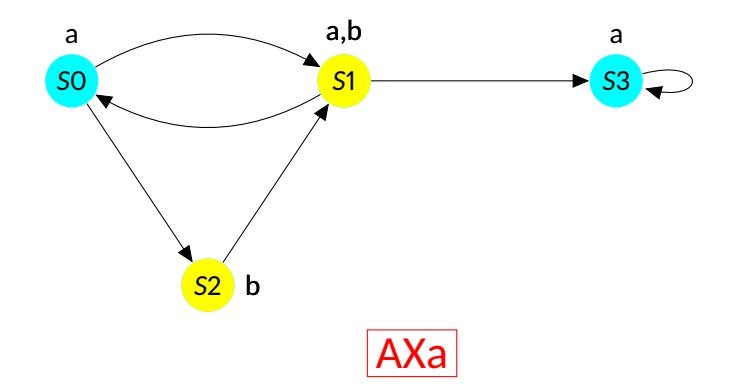

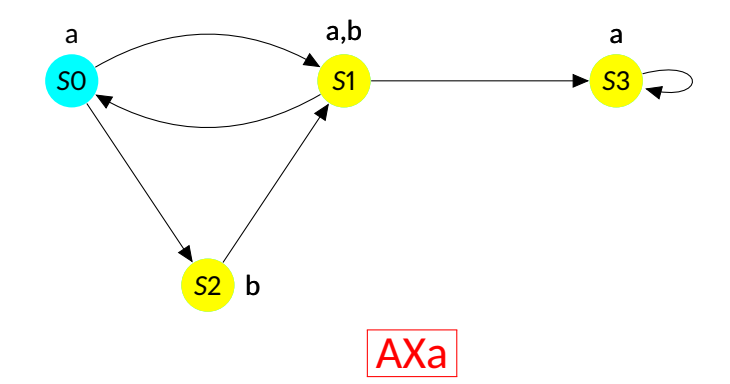

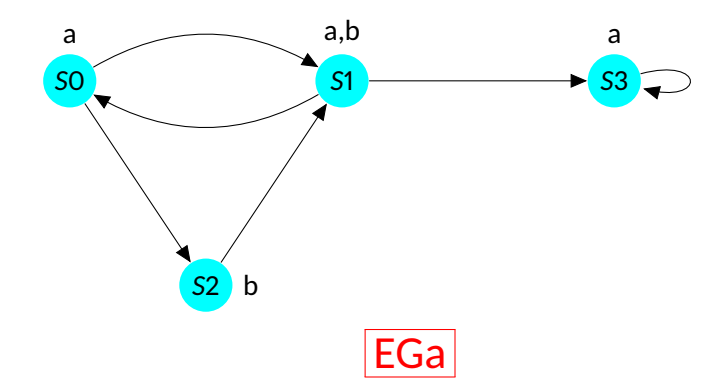

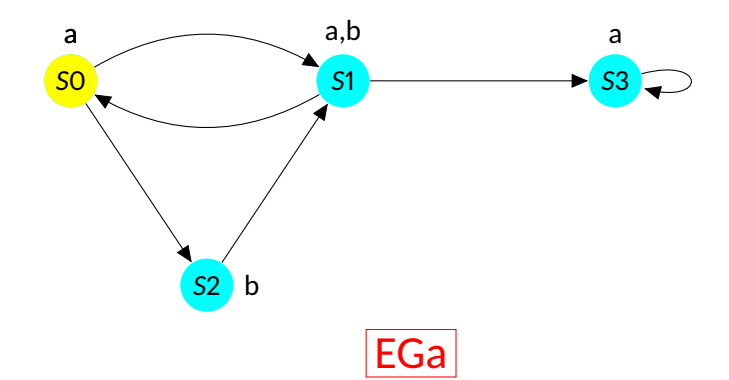

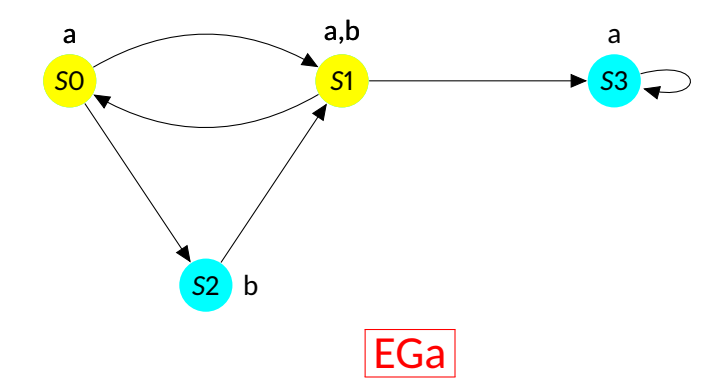

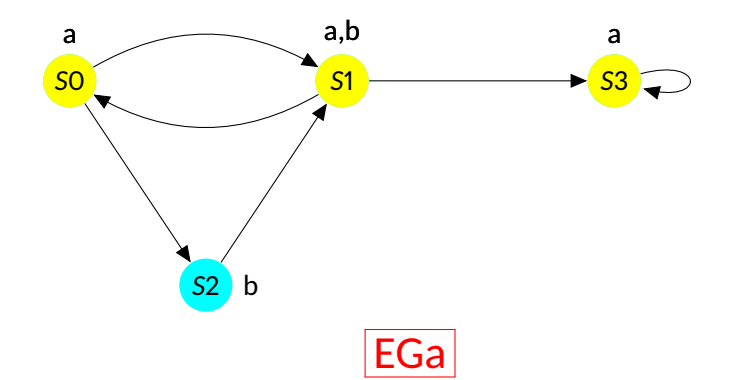

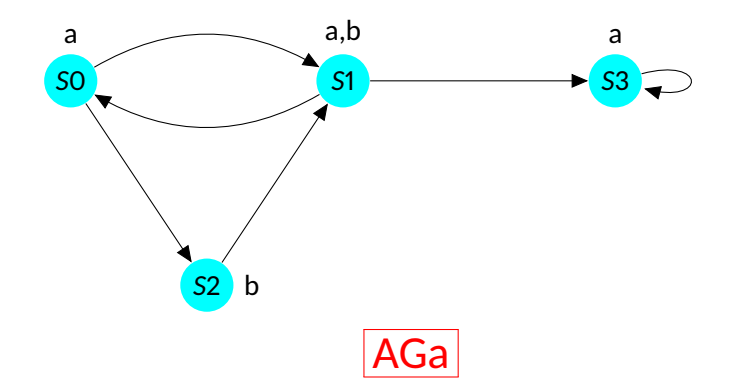

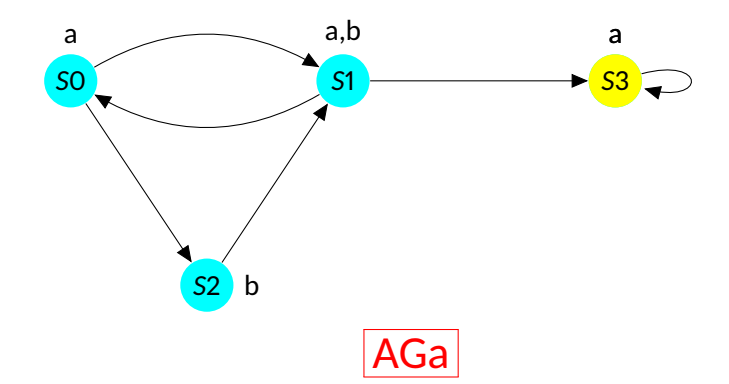

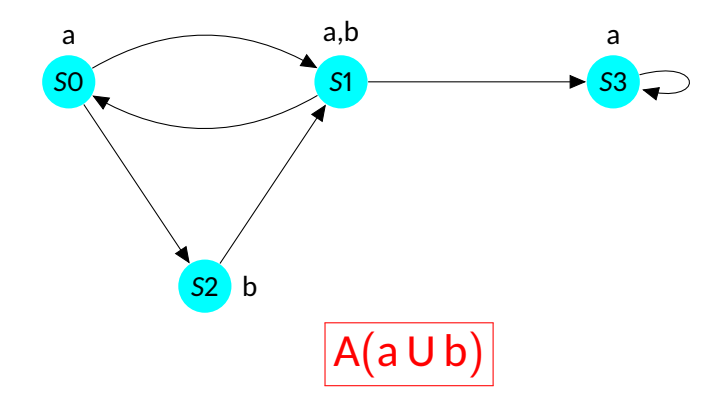

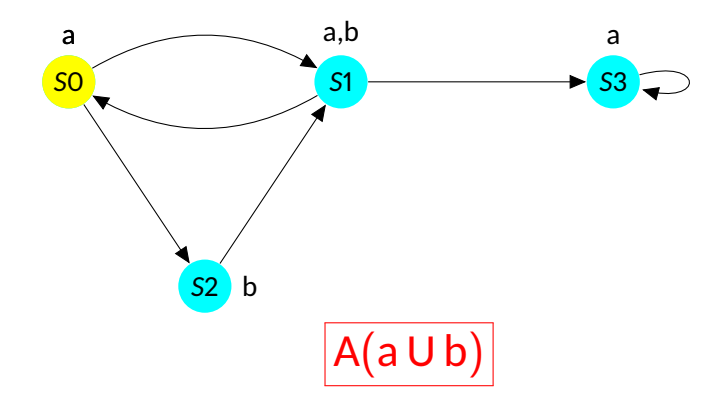

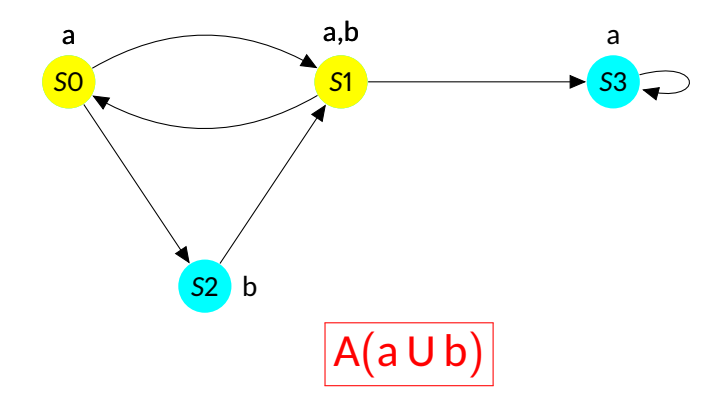

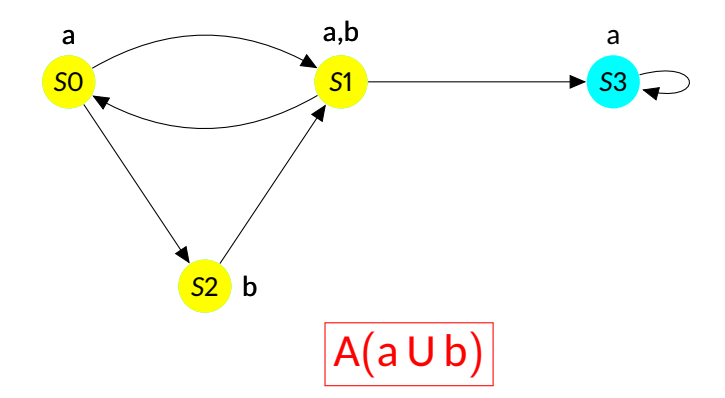

- **Represents set of transition as function**  $\delta$  (old, new)
	- **Yields 1 if there is a transion from** old **to** new
	- Can be represented as Boolean function by encoding the states with Boolean variables

- **Represents set of transition as function**  $\delta$  (old, new)
	- **Yields 1 if there is a transion from** old **to** new
	- Can be represented as Boolean function by encoding the states with Boolean variables

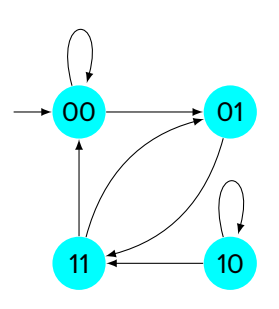

- **Represents set of transition as function**  $\delta$  (old, new)
	- **Yields 1 if there is a transion from** old **to** new
	- Can be represented as Boolean function by encoding the states with Boolean variables

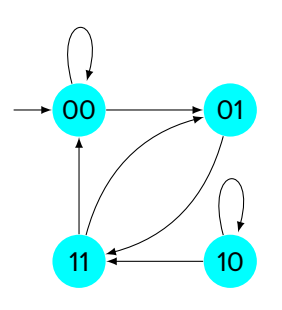

- $\bullet$   $o_1$ ,  $o_2$   $\bullet$  Old state variables
- $\bullet$   $n_1, n_2$  New state variables

- **Represents set of transition as function**  $\delta$  (old, new)
	- **Yields 1 if there is a transion from** old **to** new
	- Can be represented as Boolean function by encoding the states with Boolean variables

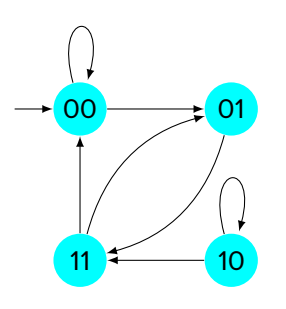

- $\bullet$   $o_1$ ,  $o_2$   $\bullet$  Old state variables
- $\bullet$   $n_1, n_2$  New state variables
- $\delta = \bar{0}_1\bar{0}_2\bar{n}_1n_2 \vee \bar{0}_1\bar{0}_2\bar{n}_1\bar{n}_2 \vee \bar{0}_1o_2n_1n_2 \vee o_1\bar{0}_2n_1\bar{n}_2$

 $V$  O<sub>1</sub>O<sub>2</sub>N<sub>1</sub>N<sub>2</sub>  $V$  O<sub>1</sub>O<sub>2</sub>N<sub>1</sub>N<sub>2</sub>

- **Represents set of transition as function**  $\delta$  (old, new)
	- **Yields 1 if there is a transion from** old **to** new
	- Can be represented as Boolean function by encoding the states with Boolean variables

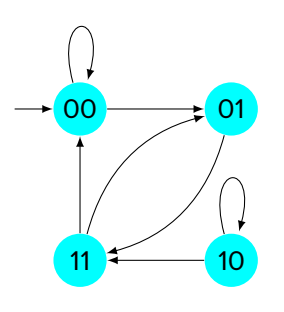

- $\bullet$   $o_1$ ,  $o_2$   $\bullet$  Old state variables
- $\bullet$   $n_1, n_2$  New state variables
- $\delta = \bar{0}_1\bar{0}_2\bar{n}_1n_2 \vee \bar{0}_1\bar{0}_2\bar{n}_1\bar{n}_2 \vee \bar{0}_1o_2n_1n_2 \vee o_1\bar{0}_2n_1\bar{n}_2$

 $V$  O<sub>1</sub>O<sub>2</sub>N<sub>1</sub>N<sub>2</sub>  $V$  O<sub>1</sub>O<sub>2</sub>N<sub>1</sub>N<sub>2</sub>

• **New states =** $\exists \langle o_1 o_2 \rangle$ [S( $\langle o_1 o_2 \rangle$ )  $\land \delta(\langle o_1 o_2 \rangle, \langle n_1 n_2 \rangle)$ ]

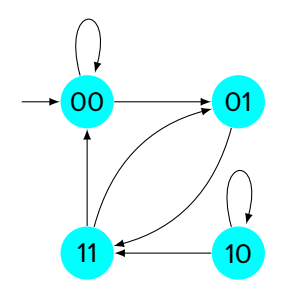

- $R_i$  is the set of states that can be reached in *i* transitions
- **Reaches fix point when**  $R_n = R_{n+1}$ 
	- **Fix point always exists as it has finite number of states**

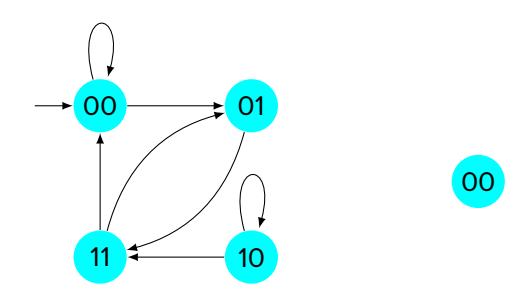

- $R_i$  is the set of states that can be reached in *i* transitions
- **Reaches fix point when**  $R_n = R_{n+1}$ 
	- **Fix point always exists as it has finite number of states**

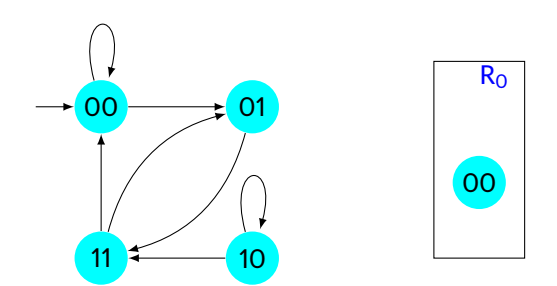

- $R_i$  is the set of states that can be reached in *i* transitions
- **Reaches fix point when**  $R_n = R_{n+1}$ 
	- **Fix point always exists as it has finite number of states**

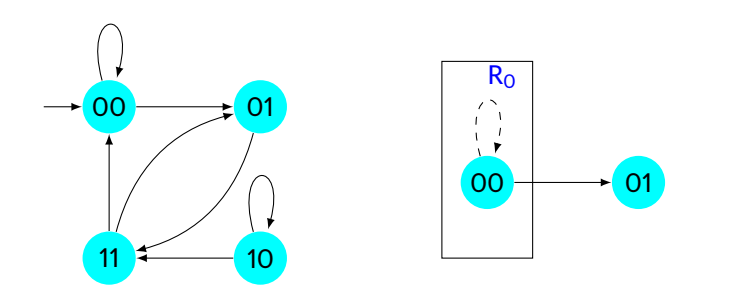

- $R_i$  is the set of states that can be reached in *i* transitions
- **Reaches fix point when**  $R_n = R_{n+1}$ 
	- **Fix point always exists as it has finite number of states**
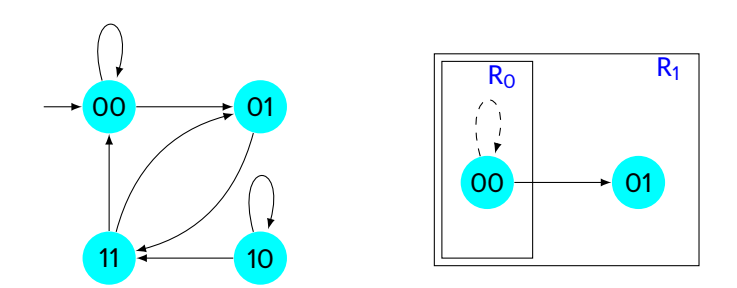

- $R_i$  is the set of states that can be reached in *i* transitions
- **Reaches fix point when**  $R_n = R_{n+1}$ 
	- **Fix point always exists as it has finite number of states**

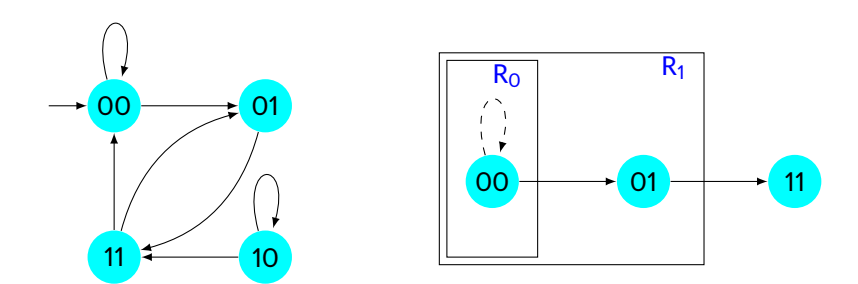

- $R_i$  is the set of states that can be reached in *i* transitions
- **Reaches fix point when**  $R_n = R_{n+1}$ 
	- **Fix point always exists as it has finite number of states**

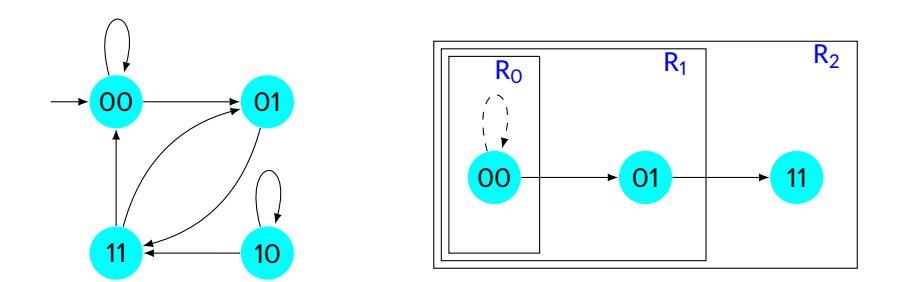

- $R_i$  is the set of states that can be reached in *i* transitions
- **Reaches fix point when**  $R_n = R_{n+1}$ 
	- **Fix point always exists as it has finite number of states**

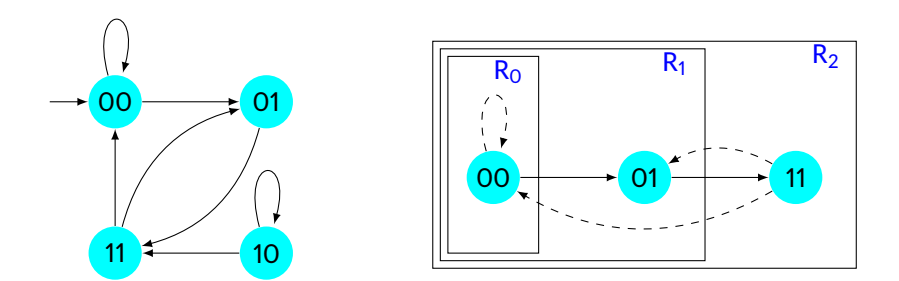

- $R_i$  is the set of states that can be reached in *i* transitions
- **Reaches fix point when**  $R_n = R_{n+1}$ 
	- **Fix point always exists as it has finite number of states**

## **CTL Model Checking**

• It checks whether a given CTL formula f holds on a given Kripke structure M i.e.,  $M \models f$ 

- **Need to have modalies for** *EX***,** *EU* **and** *EG*
	- **Other modalies can be expressed using** *EX***,** *EU* **and** *EG*
		- *AF f* ≡ ¬*EG* ¬*f*
		- *AG f* ≡ ¬*EF* ¬*f*
		- *A*(*f U g*) ≡ (¬*EG* ¬*g*) ∧ (¬*E*[¬*g U* (¬*f* ∧ ¬*g*)])
- **Basic procedure**
	- The set Sat(f) of all states satisfying f is computed recursively
	- $M \models f$  if and only if  $S_0 \subseteq Sat(f)$

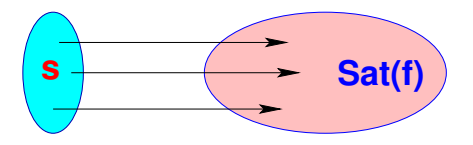

- Post(s) = {s'  $\in$  S | (s, s')  $\in$  T}
- Sat(EXf) = {s  $\in$  S | Post(s)  $\cap$  Sat(f)  $\neq$   $\emptyset$ }

#### **function CheckEX(f)**

- **1.**  $S_f = \{s \in S \mid f \in L(s)\}\$
- **2.** while  $\mathsf{S_f} \neq \emptyset$
- **3. Choose**  $s \in S_f$
- **4.**  $S_f = S_f - \{s\}$
- **5. for all t such that**  $(t, s) \in T$
- **6. if**  $f \notin L(t)$
- **7.**  $L(t) = L(t) \cup {EXf}$
- **8. endif**
- **9. end for**
- **10. end while**

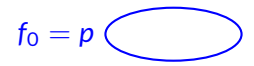

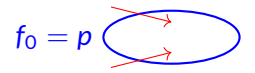

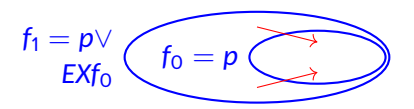

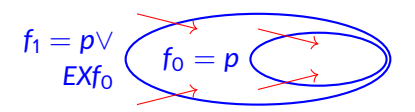

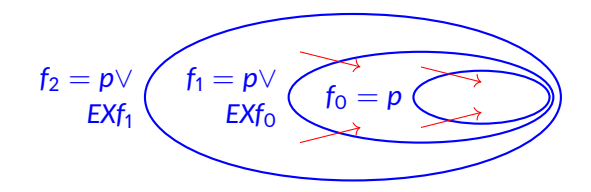

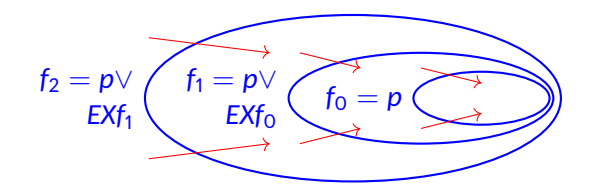

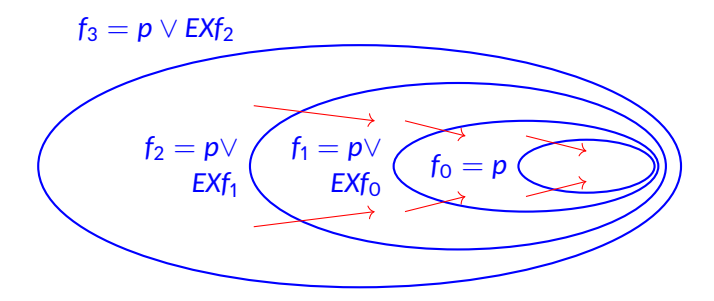

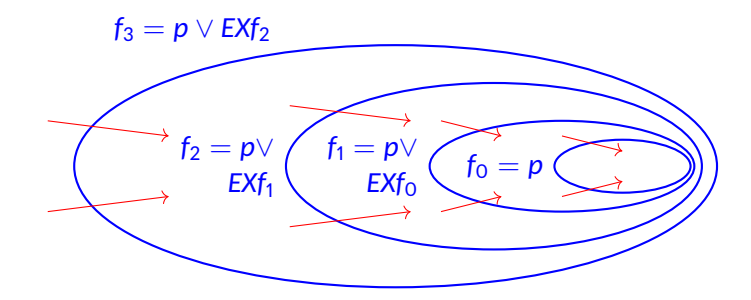

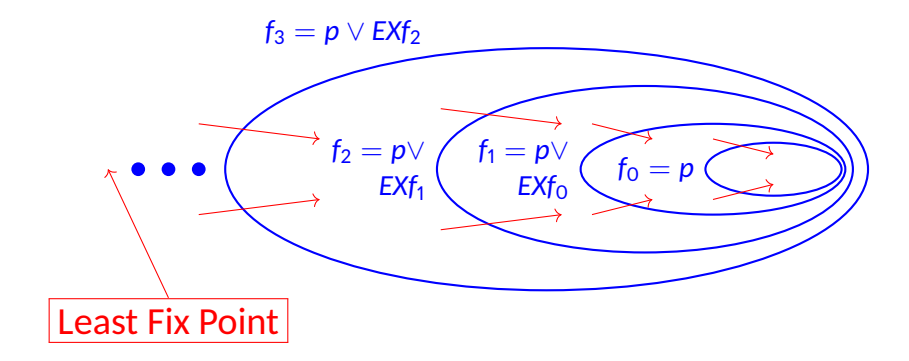

• Given a model  $M = \langle AP, S, S_0, T, L \rangle$  and  $S_p$  the set of states satisfying *p* in M

```
funcon CheckEF(Sp)
Q \leftarrow \phi;
 Q' \leftarrow S_p;
 \mathbf{while} \ Q \neq \mathbf{Q}' \ \mathbf{do}Q \leftarrow Q'Q' \leftarrow Q \cup \{s \mid \exists s' [T(s, s') \land Q(s')] \}end while
 S_f \leftarrow Q'
```
**return** *S<sup>f</sup>*

#### **function CheckEF(p)**

- **1.**  $S_p = \{s \in S \mid p \in L(s)\}\$
- **2.** for all  $s \in S_p$  do  $L(s) = L(s) \cup {EFP}$
- **3.** while  $\mathsf{S_p} \neq \emptyset$
- **4. Choose** s ∈ S p
- **5.**  $S_p = S_p \{s\}$
- **6. for all t such that**  $(t, s) \in T$
- **7. if**  $\{E F p\} \notin L(t)$
- **8.**  $L(t) = L(t) \cup {EFP}$
- **9.**  $\mathsf{S_p} = \mathsf{S_p} \cup \mathsf{t}$
- **10. endif**
- **11. end for**
- **12. end while**

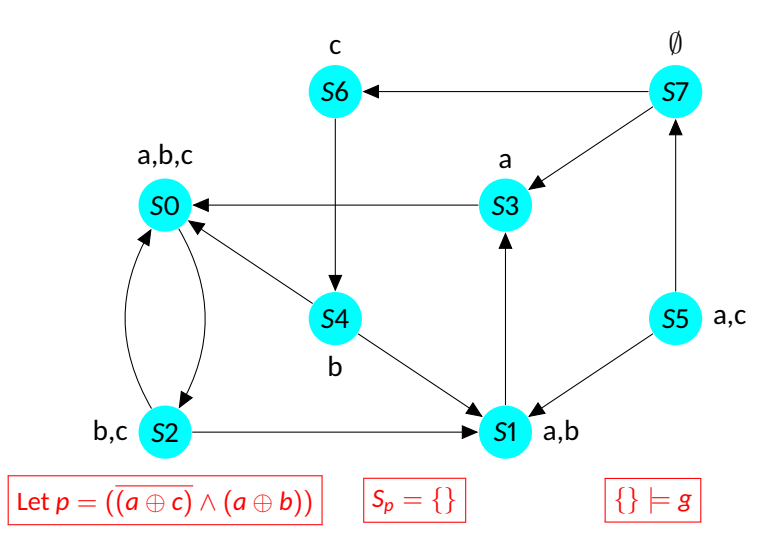

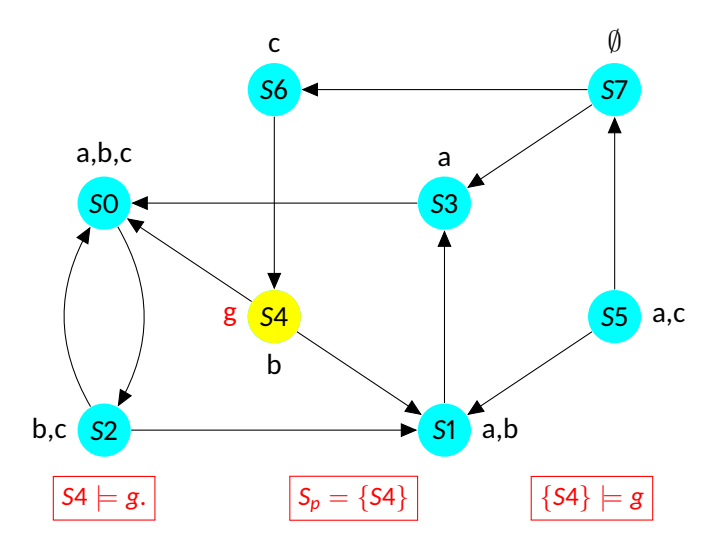

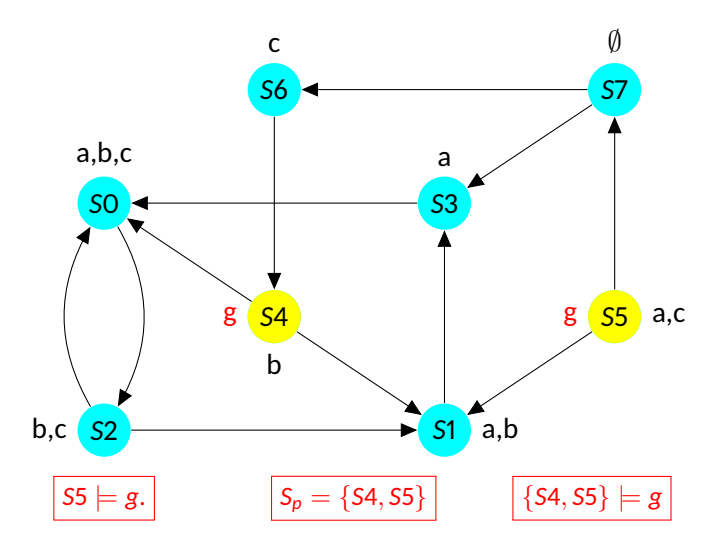

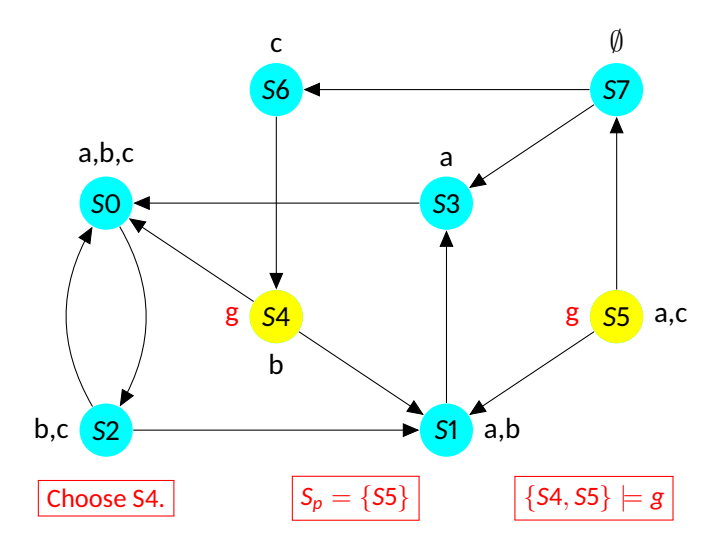

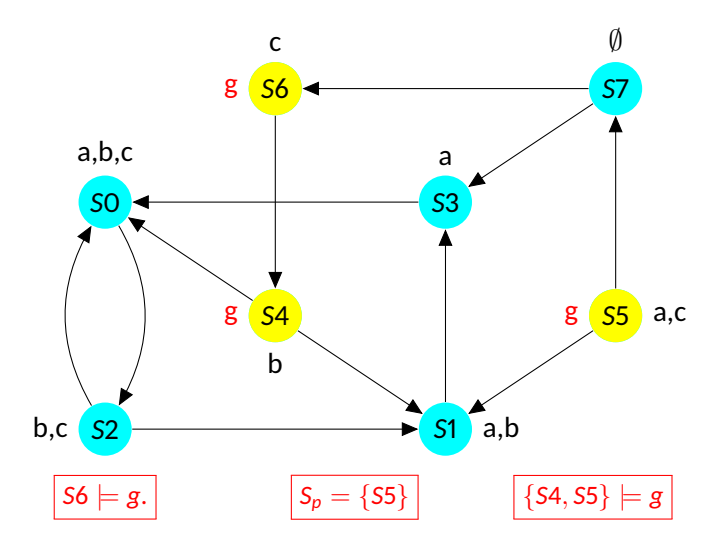

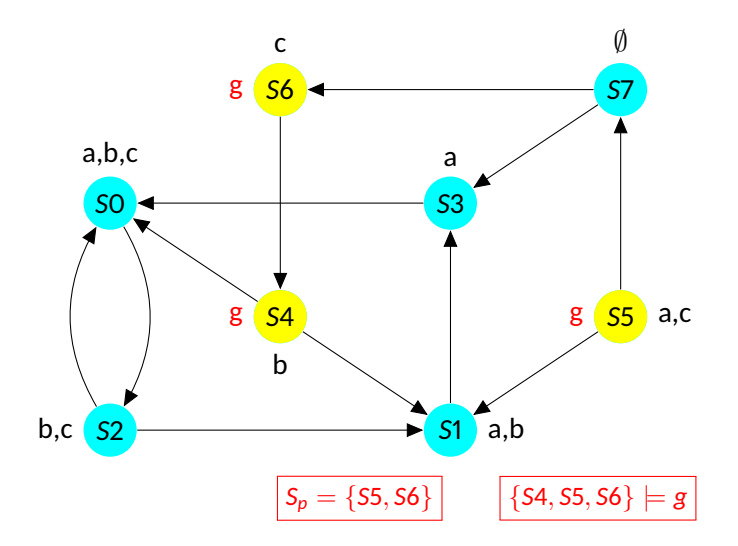

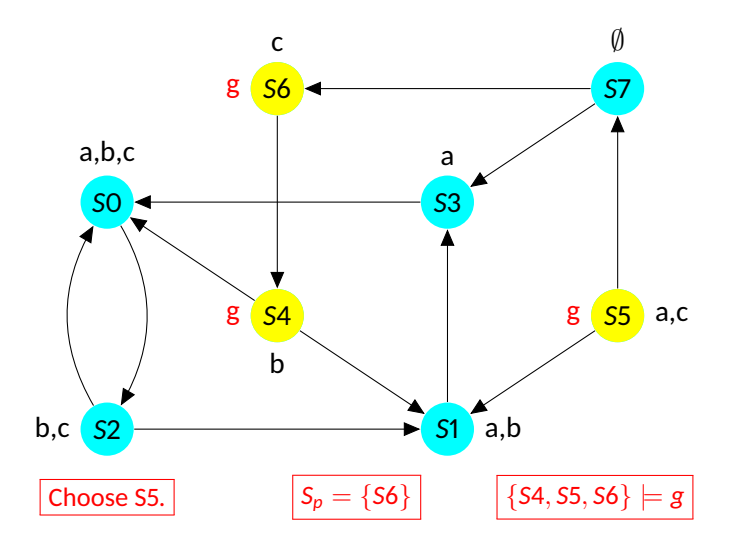

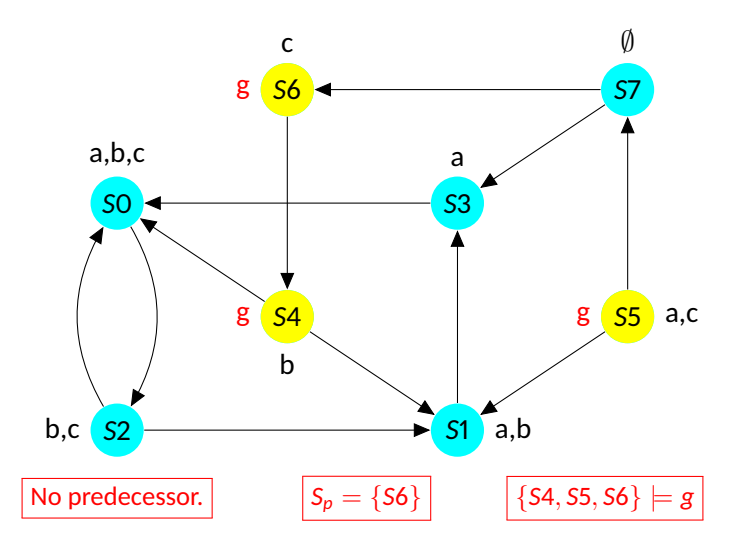

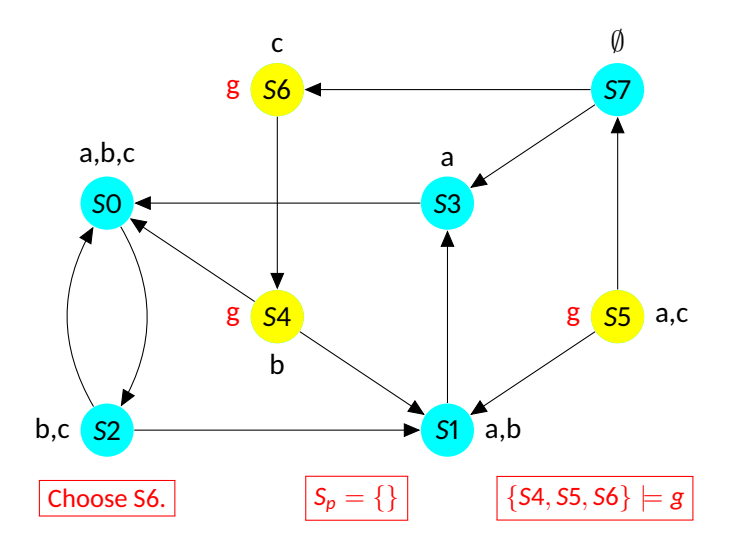

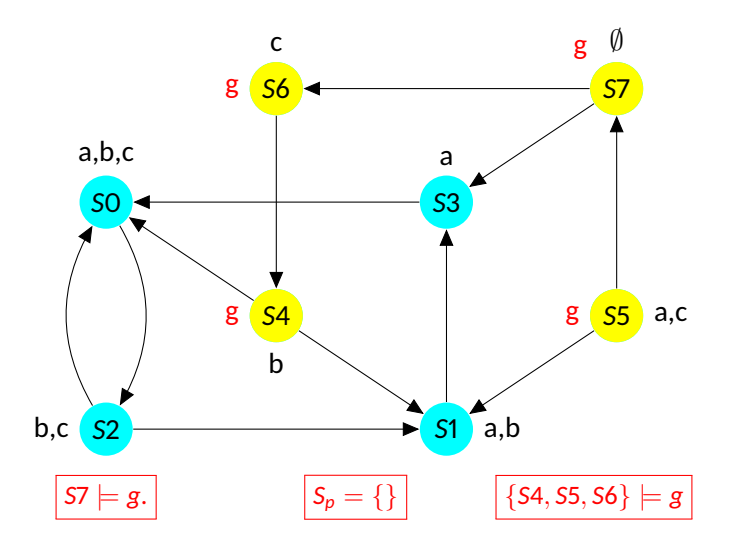

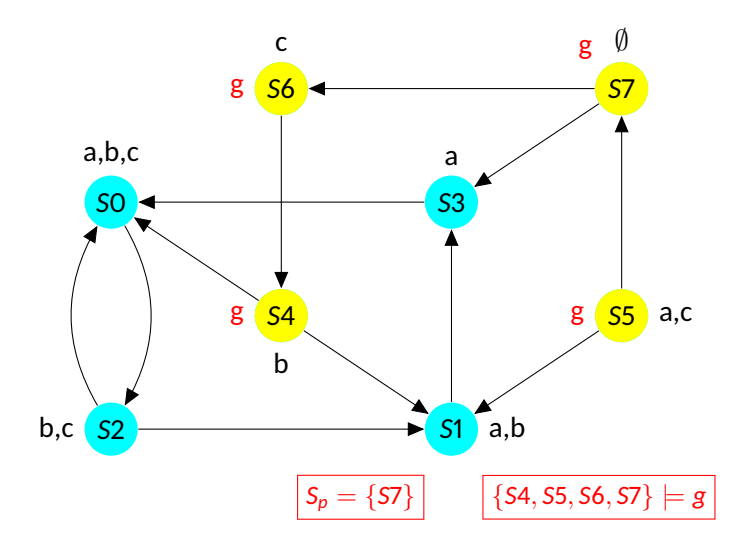

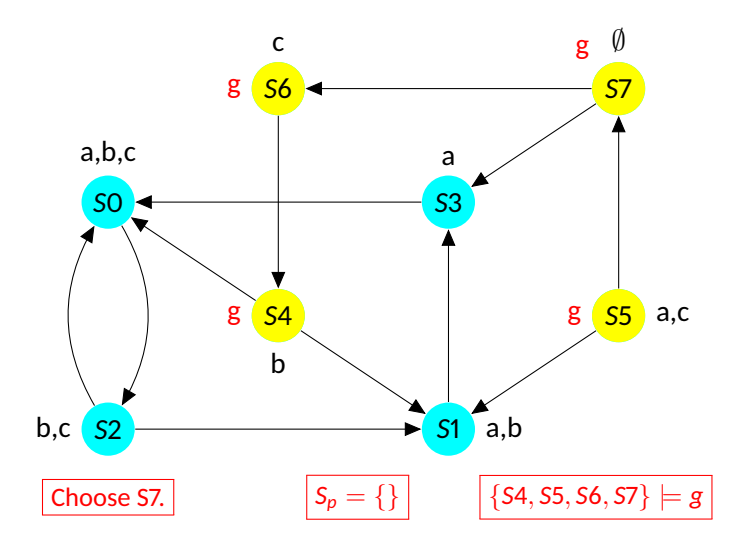

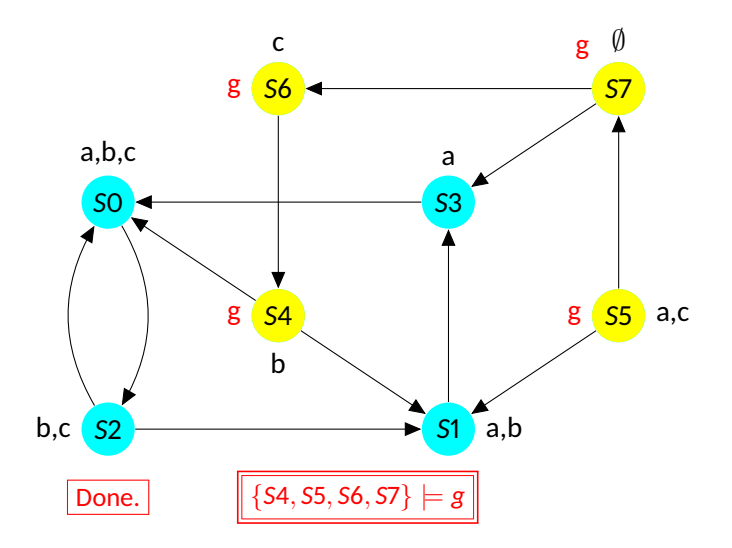

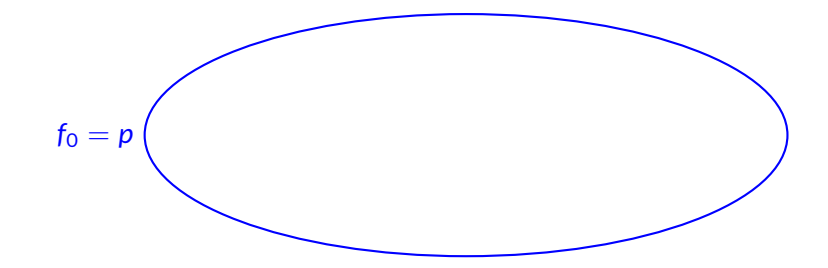

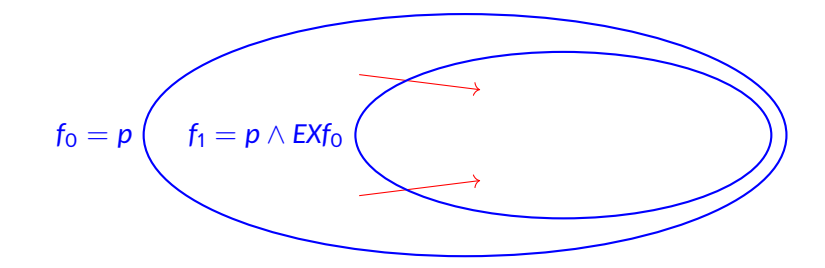

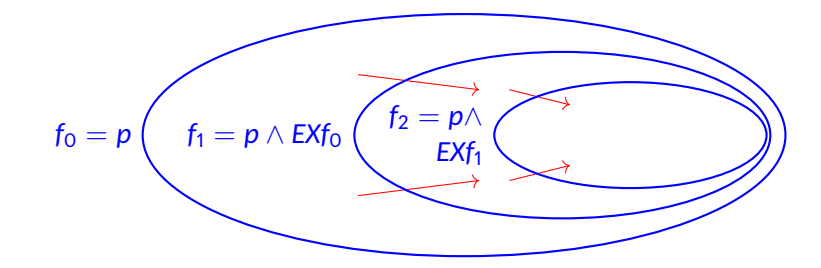

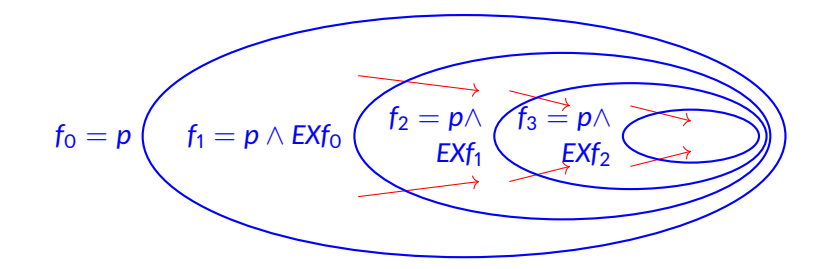

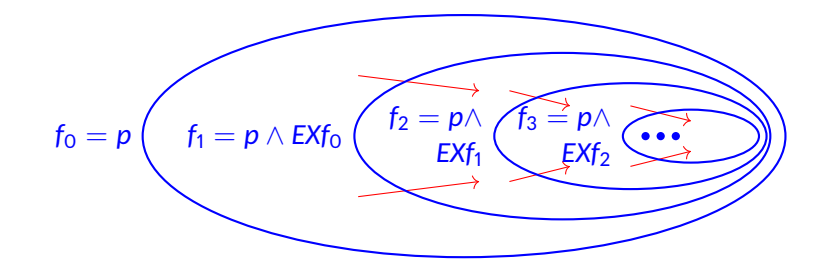
#### **CTL Model Checking: EGp**

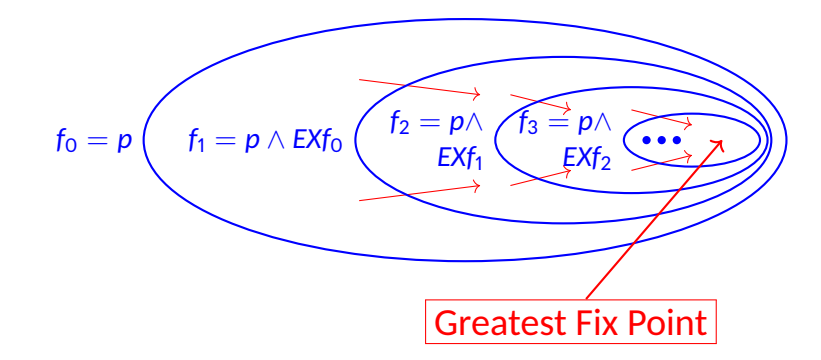

#### **CTL Model Checking: f** = **EG p**

• Given a model  $M = \langle AP, S, S_0, T, L \rangle$  and  $S_p$  the set of states satisfying p in M

```
funcon CheckEG(Sp)
Q \leftarrow \phi; Q' \leftarrow S_p;
\mathbf{while} \ Q \neq \mathbf{Q}' \ \mathbf{do}Q \leftarrow Q'Q' \leftarrow Q \cap \{s \mid \exists s'[T(s, s') \land Q(s')]\}end while
```

```
S_f \leftarrow Q'return Sf
```
#### **function CheckEG(p)**

```
1. S_p = \{s \in S \mid p \in L(s)\}\
```
- **2.**  $SCC = \{C | C$  is nontrivial SCC of  $S_p\}$
- **3.** R =  $\left| \int \{s | s \in C \} \right|$ C ∈SCC
- **4.** for all  $s \in R$  do  $L(s) = L(s) \cup {EGP}$
- **5.** while R  $\neq \emptyset$
- **6. Choose** s ∈ R
- **7.**  $R = R - \{s\}$
- **8.**  $\quad$  for all  $t$  such that  $(t,s) \in T$  and  $t \in S_p$
- **9. if**  $\{EGp\} \notin L(t)$
- **10.**  $L(t) = L(t) \cup {EGP}$
- **11.**  $R = R \cup \{t\}$
- **12. endif**
- **13. end for**
- **14. end while**

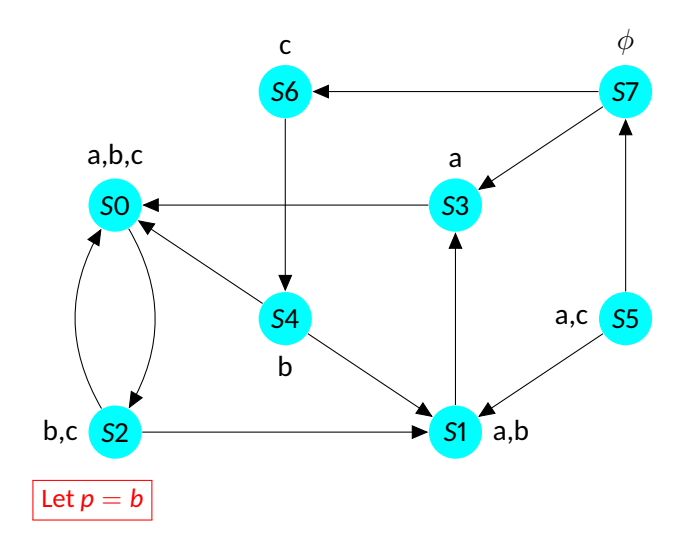

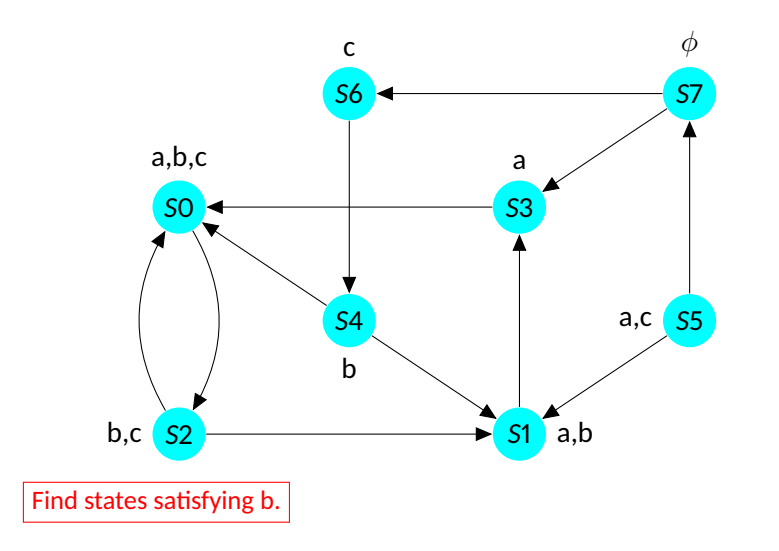

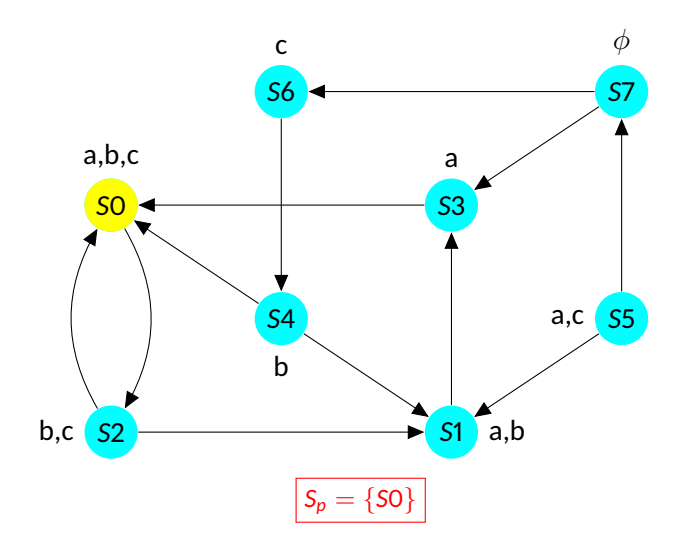

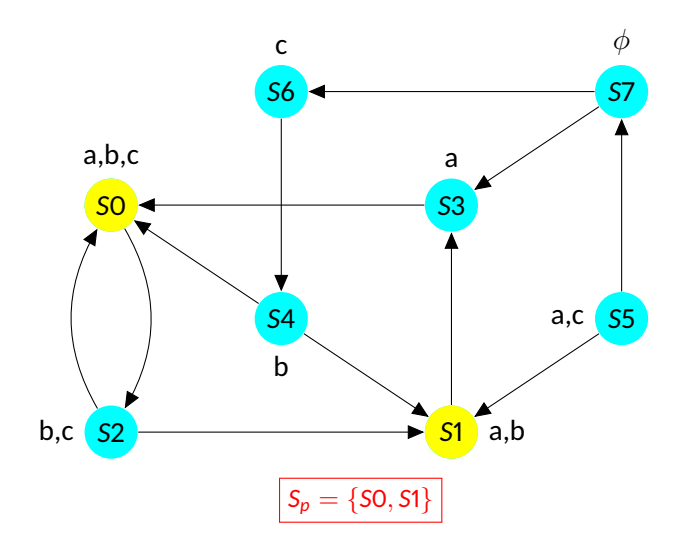

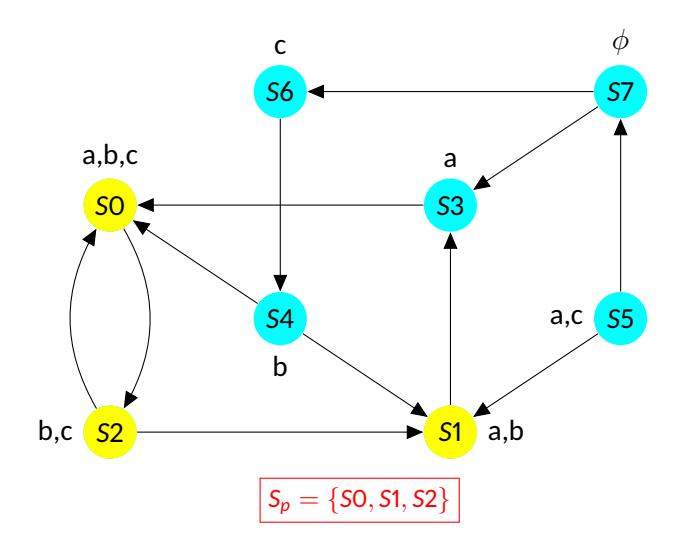

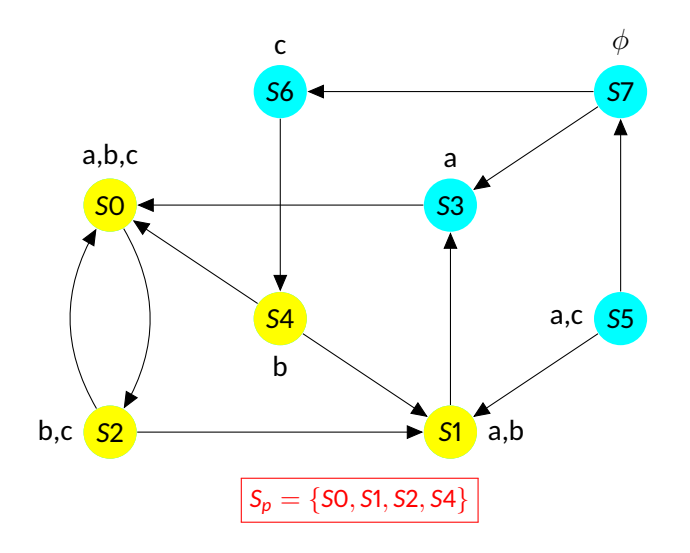

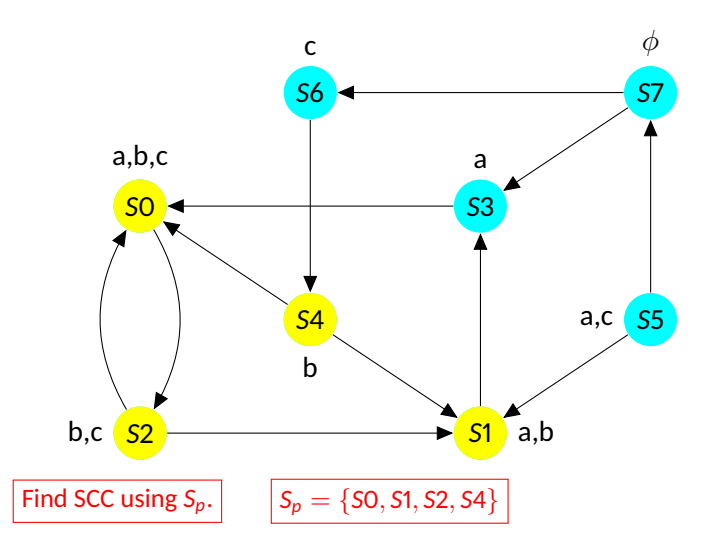

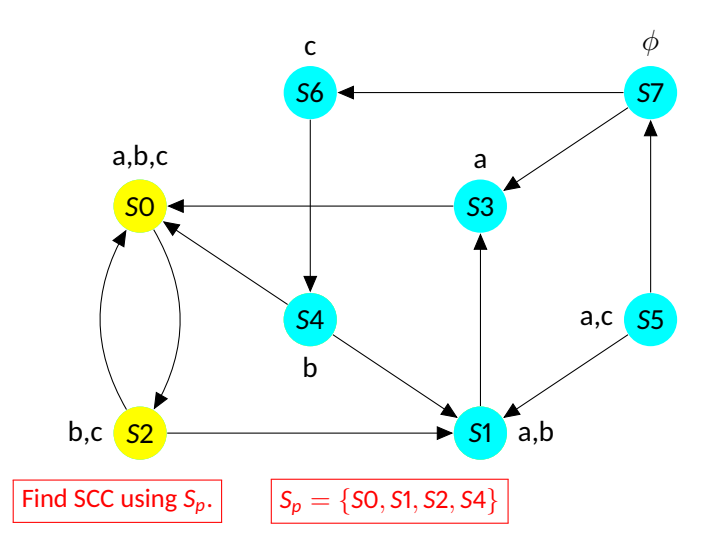

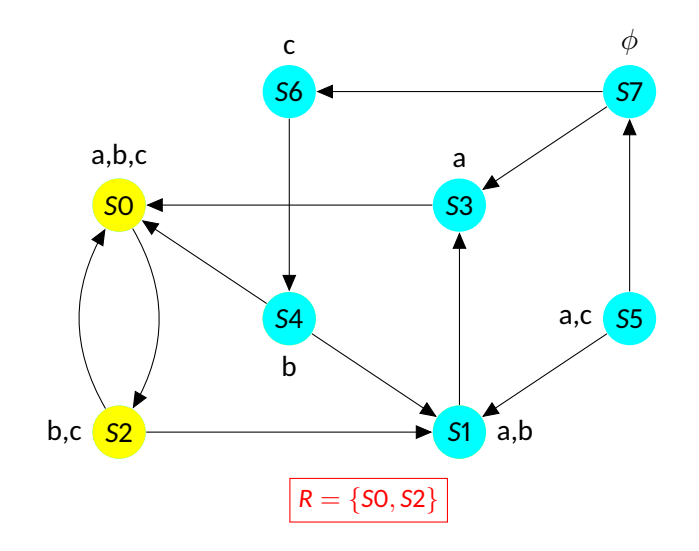

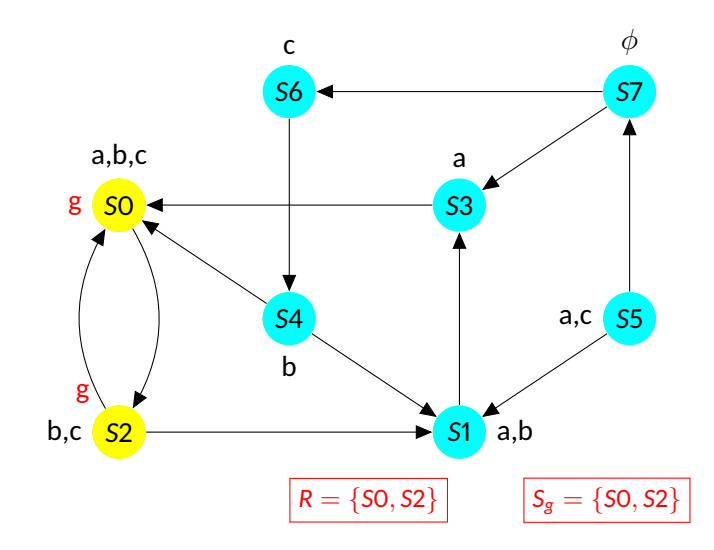

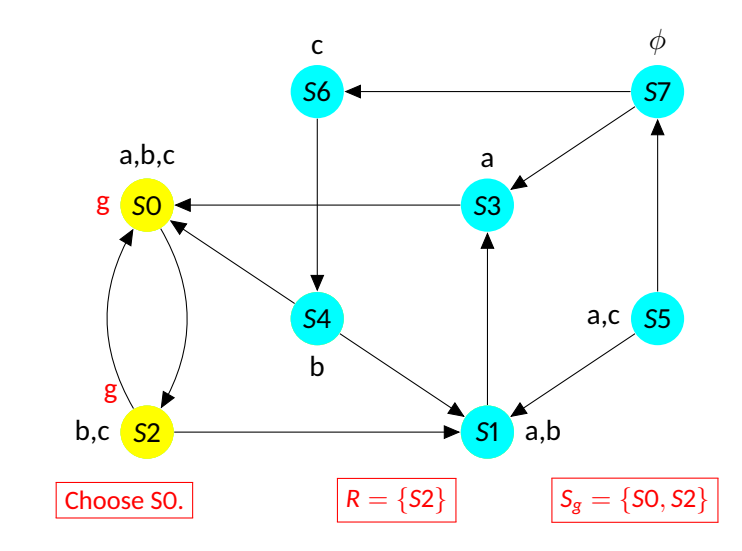

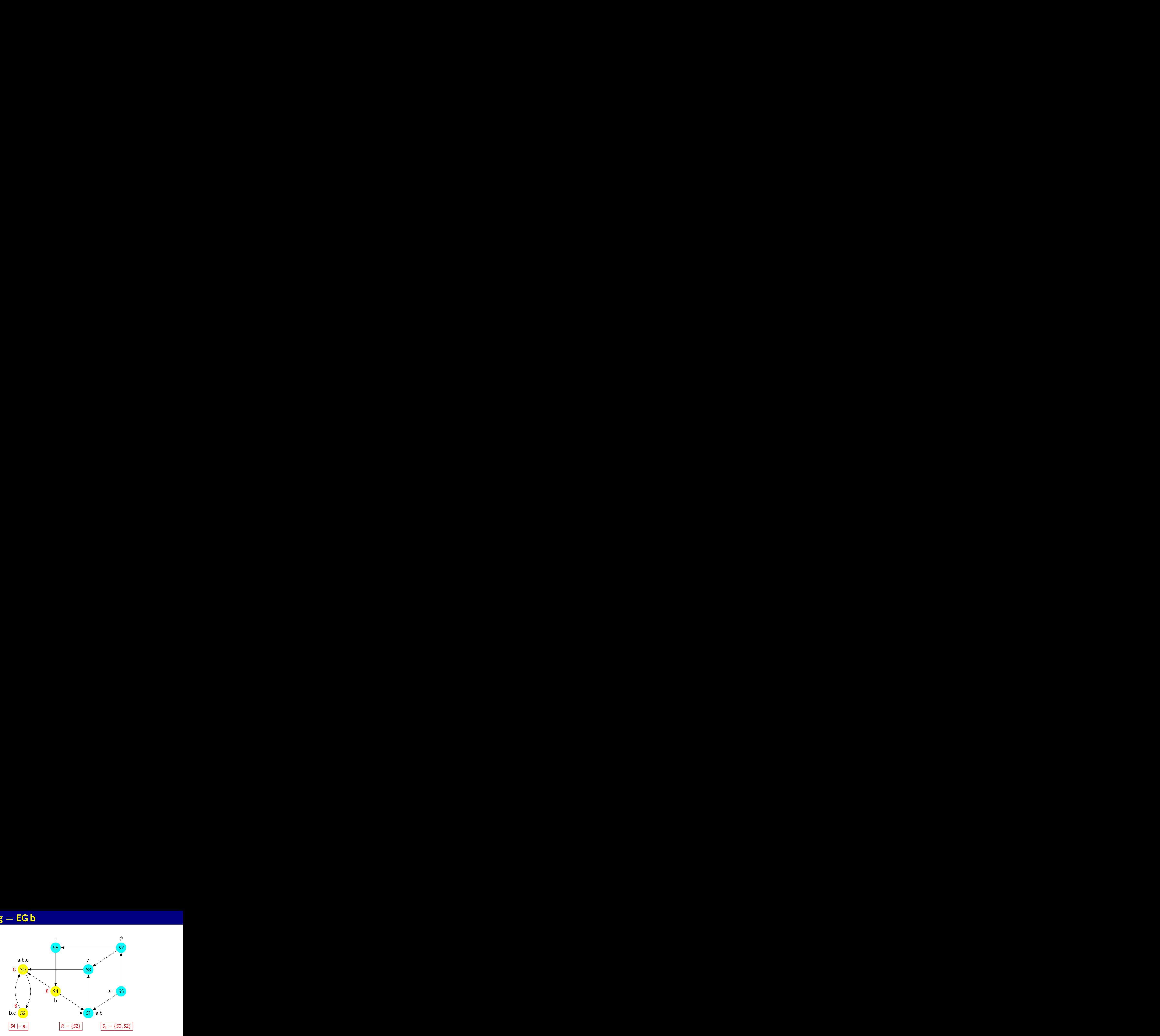

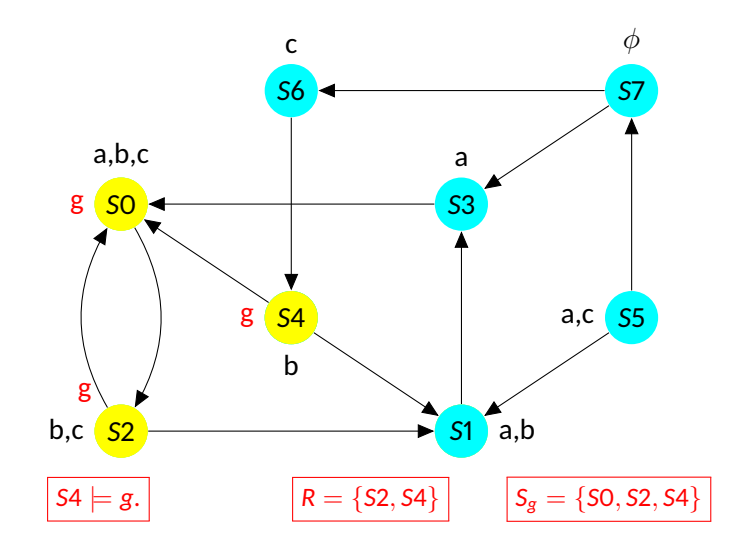

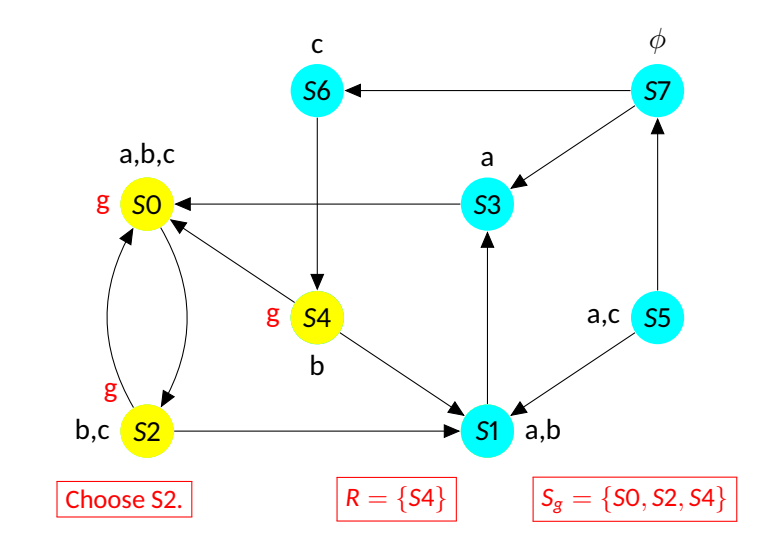

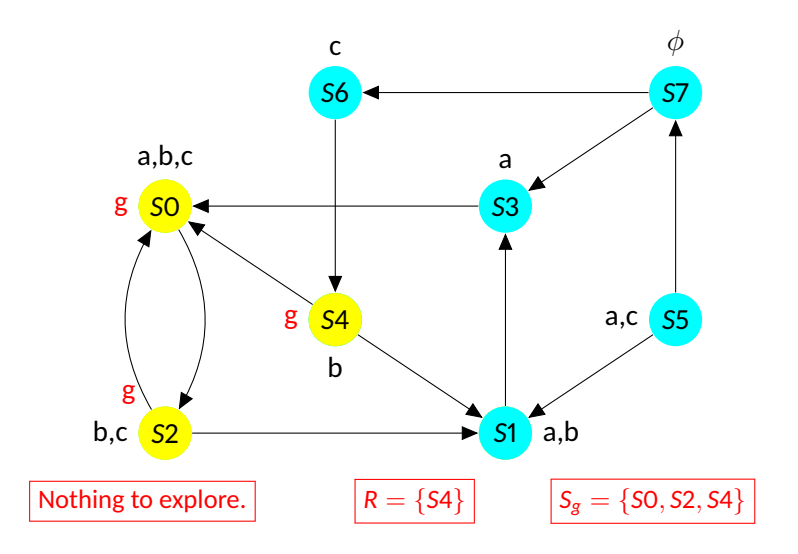

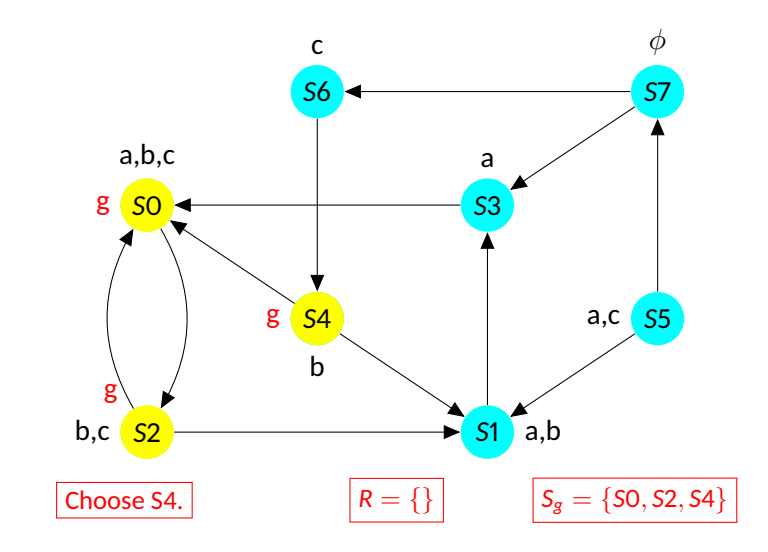

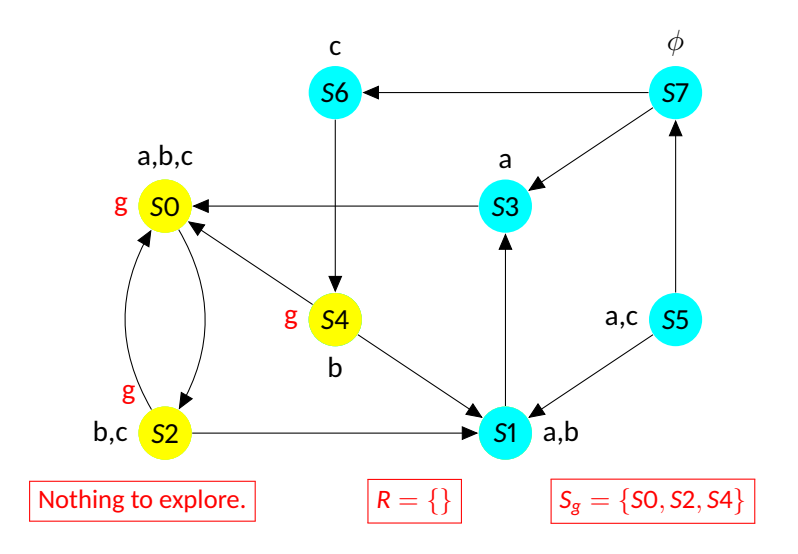

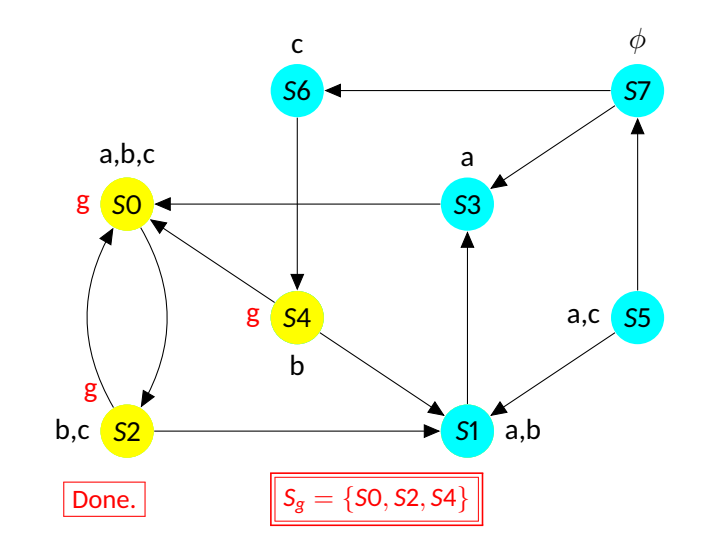

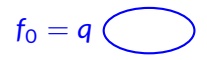

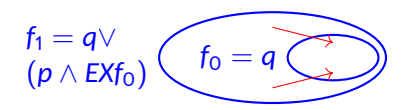

$$
f_2 = q \vee \qquad f_1 = q \vee \qquad f_0 = q \wedge \qquad f_1 = q \vee \qquad f_2 = q \wedge \qquad f_3 = q \wedge \qquad f_4 = q \wedge \qquad f_5 = q \wedge \qquad f_6 = q \wedge \qquad f_7 = q \wedge \qquad f_8 = q \wedge \qquad f_9 = q \wedge \qquad f_1 = q \wedge \qquad f_2 = q \wedge \qquad f_3 = q \wedge \qquad f_4 = q \wedge \qquad f_5 = q \wedge \qquad f_6 = q \wedge \qquad f_7 = q \wedge \qquad f_8 = q \wedge \qquad f_9 = q \wedge \qquad f_9 = q \wedge \qquad
$$

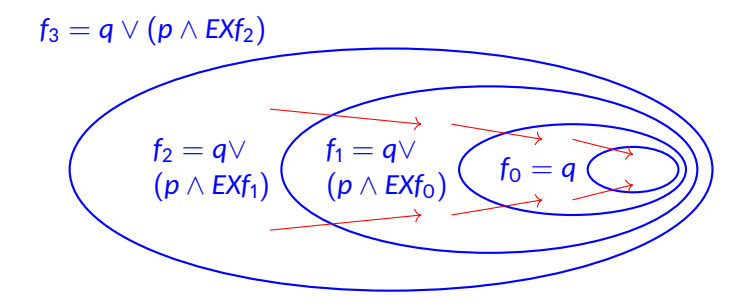

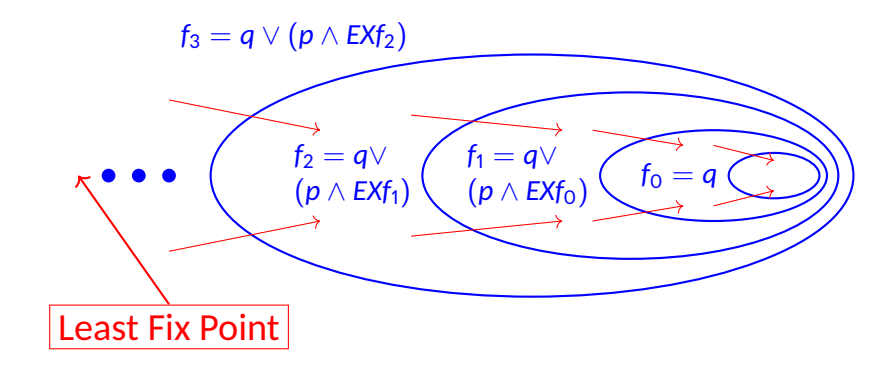

#### **function CheckEU(p,q)**

- **1.**  $S_q = \{s \in S | q \in L(s)\}\$
- **2.** for all  $s \in S_q$  do  $L(s) = L(s) \cup {E(p \cup q)}$
- **3.** while  $\mathsf{S_q} \neq \emptyset$
- **4. Choose** s ∈ S q
- **5.**  $S_q = S_q \{s\}$
- **6. for all t such that**  $(t, s) \in T$
- 7. **if**  $\{E(p \cup q)\} \not\in L(t)$  and  $p \in L(t)$
- **8.**  $L(t) = L(t) \cup \{E(p \cup q)\}$
- **9.**  $\mathsf{S}_{\mathsf{q}}=\mathsf{S}_{\mathsf{q}}\cup\{\mathsf{t}\}$
- **10. endif**
- **11. end for**
- **12. end while**

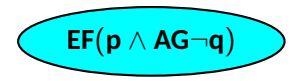

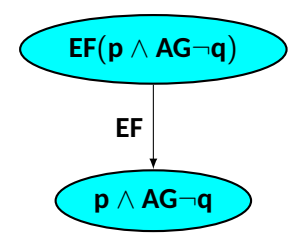

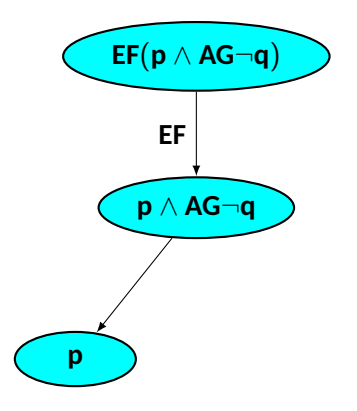

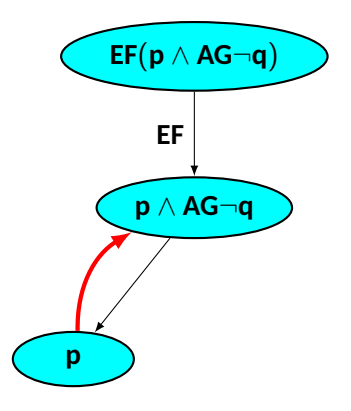

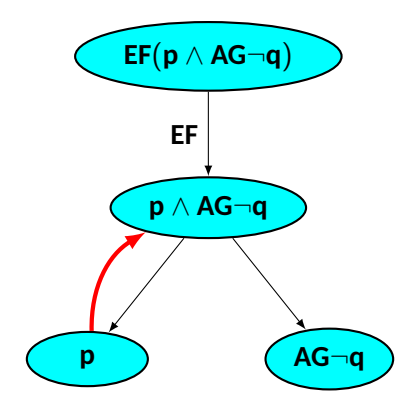

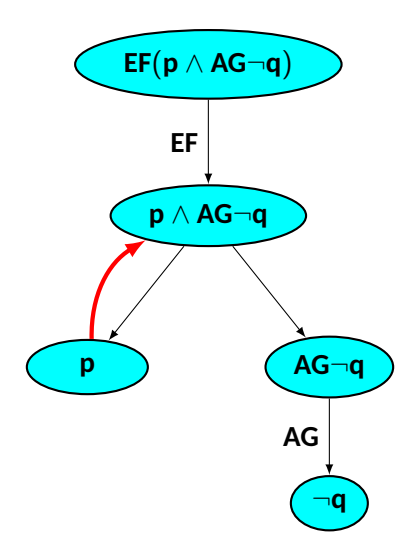

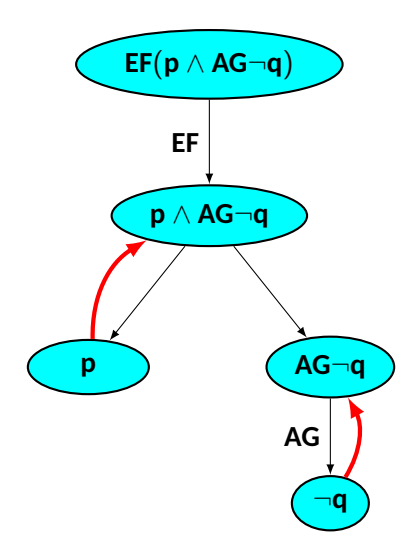

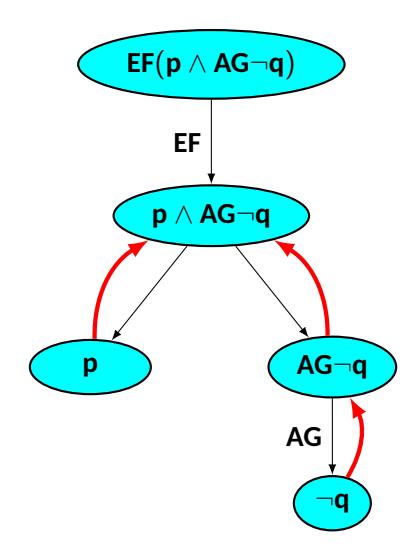

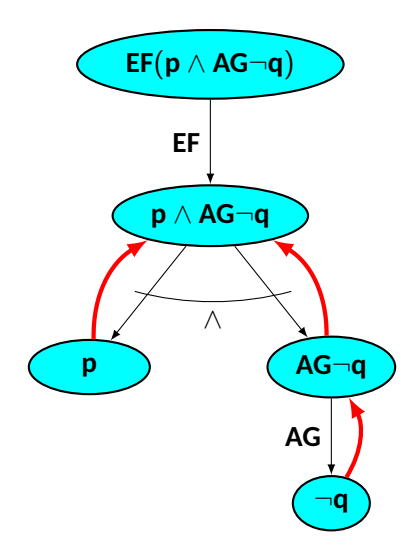
### **Nested CTL query**

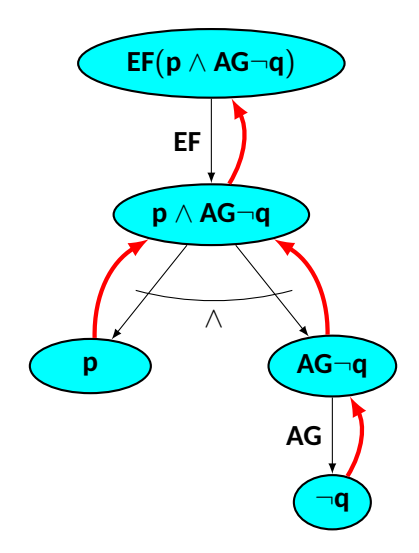

### **Verification of RTCTL query**

- $A(p U_{\leq k} q) \equiv q \vee (p \wedge AX A(p U_{\leq k-1} q))$  if  $k > 1$
- E(p U≤<sup>k</sup> q) ≡ q ∨ (p ∧ EX E(p U≤k−<sup>1</sup> q)) **if** k > 1
- A(p U<sub>≤0</sub> q)  $\equiv$  q  $\equiv$  E(p U<sub>≤0</sub> q)
- Similar fix point characterization of CTL modalities can be used
- For qualative CTL queries  $k = |S|$

# **RTCTL Model Checking:**  $f = E(p U_{\le k} q)$

### **function CheckEU(p,q,k)**

```
1. N_f^0 = \{s \in S | q \in L(s)\}\2. for all s \in N_f^0 do L(s) = L(s) \cup \{E(p \cup_{\leq k} q)\}3. i = 0;
4. while j < k
 5. TEMP = N_f^j6. while N_f^j \neq \emptyset7. Choose s \in \text{TEMP}; \text{TEMP} = \text{TEMP} - \{s\}8. for all t such that (t, s) \in T9. if \{E(p U_{\le k} q)\} \notin L(t) and p \in L(t)10. L(t) = L(t) \cup \{E(p|U_{\leq k}q)\}; N_f^{j+1} = N_f^{j+1} \cup \{t\}11. endif
12. end for
```
- **13. end while**
- **14.**  $i = i + 1$ ;

#### **15. end while**

## **Verification of RTCTL query**

- E(p U<sub>[a,b]</sub> q)  $\equiv$  p ∧ (EX E(p U<sub>[a-1,b-1]</sub> q)) **if** a > 0 **and** b > 0
- $E(p U_{[0,b]} q) \equiv q \vee (p \wedge EXE(p U_{[0,b-1]} q))$  **if**  $b > 0$
- $E(p U_{[0,0]} q) \equiv q$

## **Verification of RTCTL query**

- $E(p U_{[a,b]} q) \equiv p \wedge (E X E(p U_{[a-1,b-1]} q))$  **if**  $a > 0$  and  $b > 0$
- $E(p U_{[0,b]} q) \equiv q \vee (p \wedge EX E(p U_{[0,b-1]} q))$  **if**  $b > 0$
- $E(p U_{[0,0]} q) \equiv q$

- **Steps:**
	- **Compute set of states where p is true for a steps**
		- **If fix point is reached before a steps, skip to the second case**
	- **Compute set of states where E(p U q) is true for b steps**
		- **If fix point is reached before (b-a) steps, skip to the third case**

## **Complexity**

- **Linear in the size of the model**
- **Linear in the size of the CTL formula**
- **Complexity is**  $O(|F| \times M)$ 
	- **Model size —** M
	- **Formula size —** |F|